# CSE113: Parallel Programming April 27, 2021

- **Topic**: Concurrent Objects
	- Motivation
	- Bank Account Example
	- Specification
		- Sequentially consistent
		- Linearizability

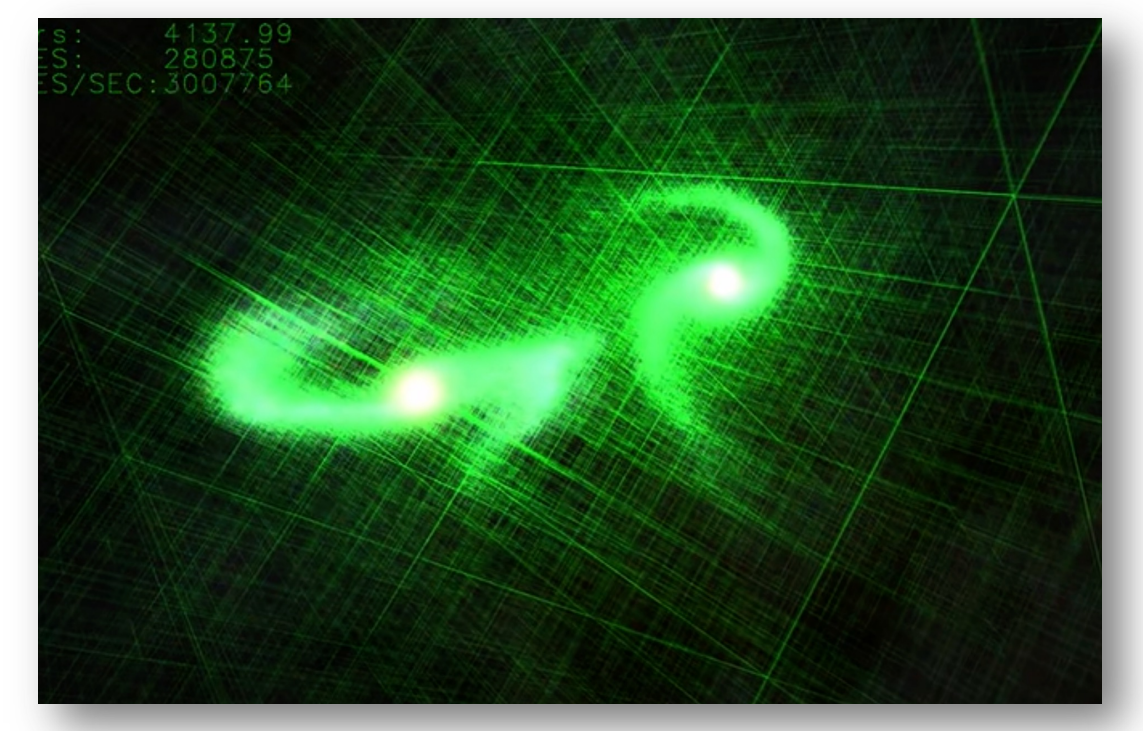

https://www.youtube.com/watch?v=aByz-mxOXJM

- Homework was due
	- we are going to start grading, I will keep you posted about ETA for grades
- New homework posted
	- Benchmarking questions; don't share timing until next week
	- Bonus questions for those looking for extra
- Office hours are as advertised this week

- Midterm assigned on Thursday
	- It will provided both as a MS word document and PDF
	- Your submission should be a PDF
	- My suggestion:
		- complete using a combination of a word processor and some problems using pencil/paper.
	- Make sure to give yourself time to juggle both homework and midterm!

- Poll, mid class break:
	- Do we want a 5 minute break in the middle of class?

- Speaking of polls:
	- There seems to be some cases where students are only logging in for the attendance points.
	- Please don't do this.
	- It is a small portion of your grade. You get 2 excused absences in the quarter
	- If we continue to see inconsistent patterns we will move to a more accurately attendance mechanism.

## Quiz

- If you aren't planning on staying for the whole lecture, don't submit the quiz.
- Don't submit the quiz if you are not listening to the lecture live.

#### Quiz

• Discuss answers

#### Lecture schedule

- Concurrent object motivation
- Concurrent object example with bank account
- Concurrent object specifications
	- sequential specification
	- concurrent specification sequential consistency

#### Lecture schedule

- **Concurrent object motivation**
- Concurrent object example with bank account
- Concurrent object specifications
	- sequential specification
	- concurrent specification sequential consistency

- Programming basics cover a set of primitives:
	- types: ints, floats, bools
	- functions: call stacks, recursion

- Programming basics cover a set of primitives:
	- types: ints, floats, bools
	- functions: call stacks, recursion

simple example: We can understand this!

```
//Fibonacci Series using Recursion
    #include<stdio.h>
    int fib(int n)
       if (n \leq 1)return n;
\mathbb Creturn fib(n-1) + fib(n-2);
    int \text{main} ()
      int n = 9;
      printf("%d", fib(n));getchar();
      return 0;
```
https://www.geeksforgeeks.org/c-program-for-n-th-fibonacci-number/

• How does it look moving into a more complicated setting?

- How does it look moving into a more complicated setting?
	- Hello world Android app:

```
@Override
protected void onCreate(Bundle savedInstanceState) {
    super.onCreate(savedInstanceState);
    setContentView(R.layout.activity_main);
    Log.d("MainActivity", "Hello World");
```
- How does it look moving into a more complicated setting?
	- Hello world Android app:

```
@Override
protected void onCreate(Bundle savedInstanceState) {
    super.onCreate(savedInstanceState);
    setContentView(R.layout.activity_main);
    Log.d("MainActivity", "Hello World");
```
*what the heck is a bundle?*

- How does it look moving into a more complicated setting?
	- Hello world Android app:

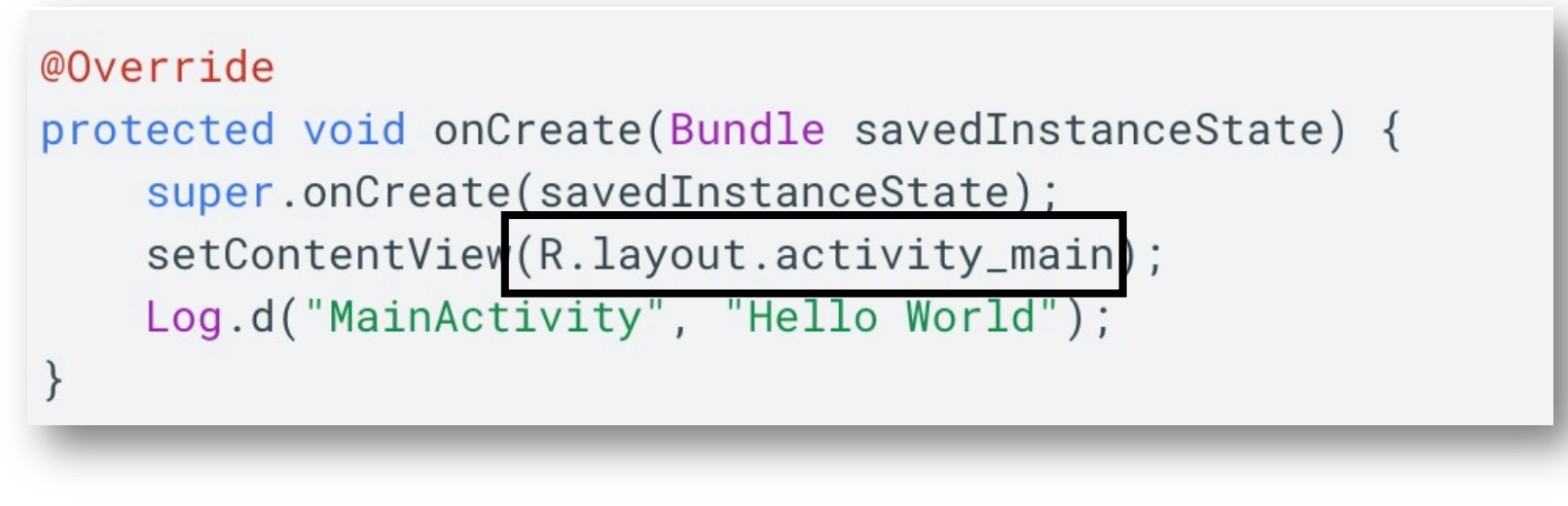

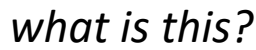

- How does it look moving into a more complicated setting?
	- Hello world Android app:
- These are objects!

- Objects are user-specified abstractions:
	- A collection of data (state) and methods (behavior) representing something more complicated than primitive types can express.

- Objects are user-specified abstractions:
	- A collection of data (state) and methods (behavior) representing something more complicated than primitive types can express.
- Examples:
	- Writing a video game? objects for enemies and players
	- Writing an IOS app? objects for buttons

- Objects are user-specified abstractions:
	- A collection of data (state) and methods (behavior) representing something more complicated than primitive types can express.
- Examples:
	- Writing a video game? objects for enemies and players
	- Writing an IOS app? objects for buttons
- Objects allow programmer productivity:
	- Modular
	- Encapsulation
	- Compossible

- Objects are user-specified abstractions:
	- A collection of data (state) and methods (behavior) representing something more complicated than primitive types can express.
- Examples:
	- Writing a video game? objects for enemies and players
	- Writing an IOS app? objects for buttons
- Objects allow programmer productivity:
	- Modular
	- Encapsulation
	- Compossible
- We would like objects in the concurrent setting!

- Note:
	- The foundations in this lecture are general, and can be widely applied to many different types of objects
	- We will focus on "container" objects, lists, sets, queues, stacks.
	- These are:
		- Practical used in many applications
		- Well-specified their sequential behavior is agreed on
		- Interesting implementations great for us to study!

• Shopping list: Going shopping with roommates

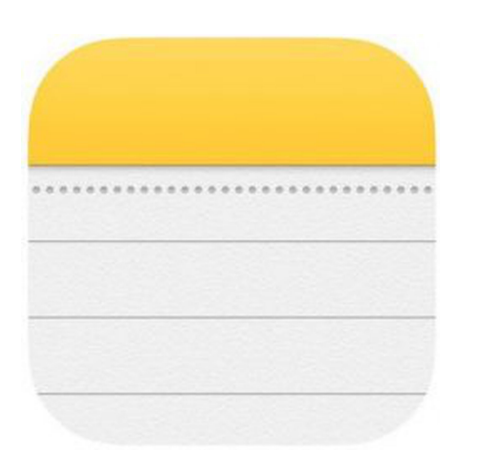

eggs carrots tortillas **Best case:** 2x as fast (so we can get back to CSE113 homework)

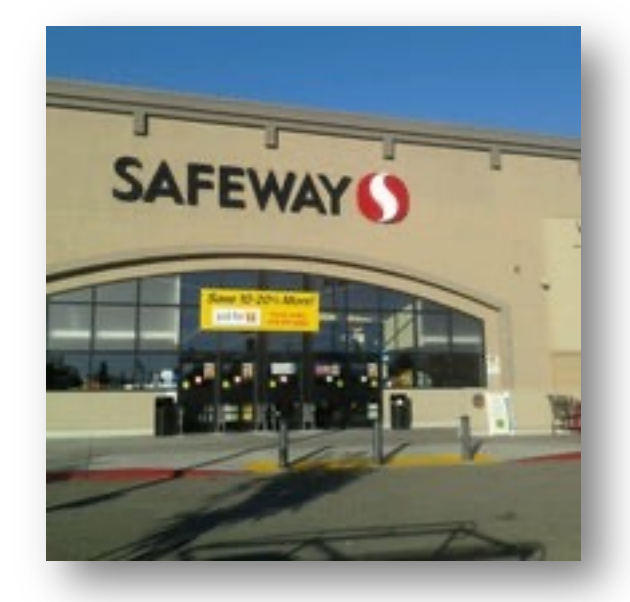

• Shopping list: Going shopping with roommates

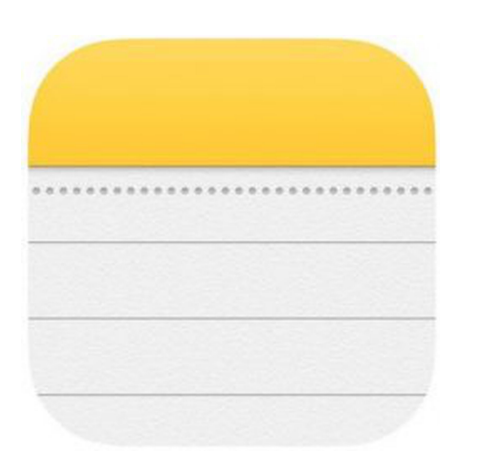

**Best case:** 2x as fast (so we can get back to CSE113 homework)

**What can go wrong?**

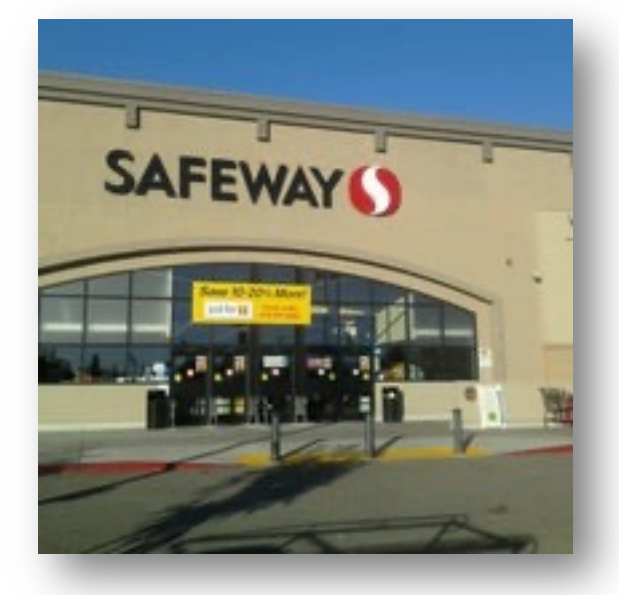

Consider two people splitting the work.

eggs carrots tortillas

• Shopping list: Going shopping with roommates

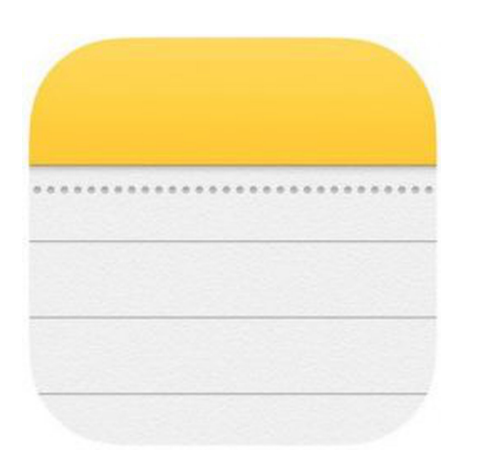

**Best case:** 2x as fast (so we can get back to CSE113 homework)

**What can go wrong?**

We end up with duplicates

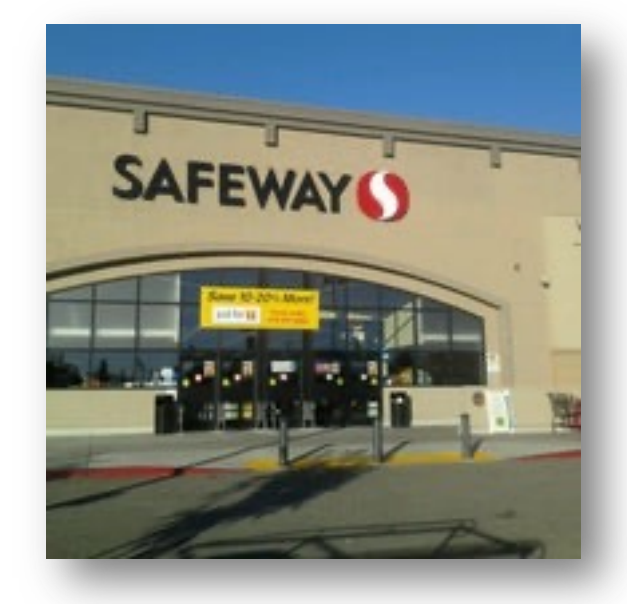

Consider two people splitting the work.

eggs carrots tortillas

• Shopping list: Going shopping with roommates

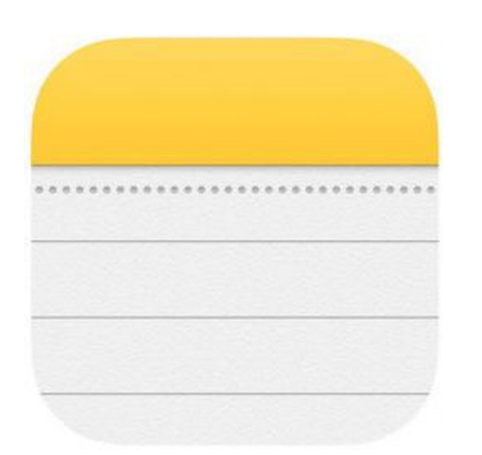

eggs carrots tortillas

#### **Best case:**

2x as fast (so we can get back to CSE113 homework)

**What can go wrong?**

We end up with duplicates

We end up missing an item

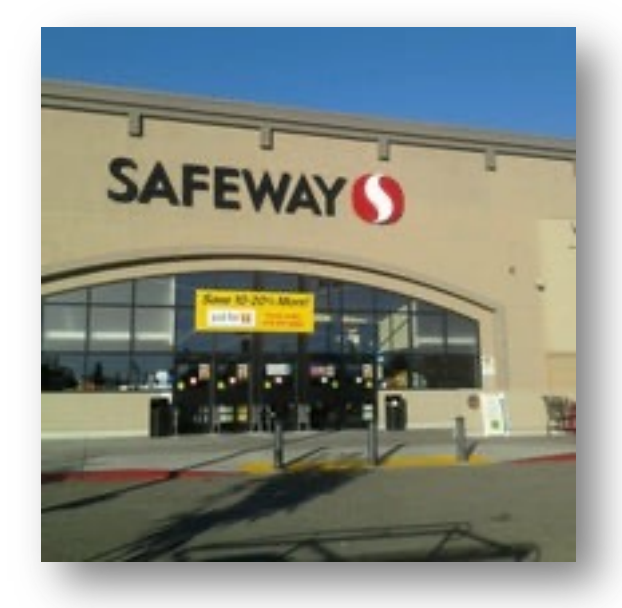

• Shopping list: Going shopping with roommates

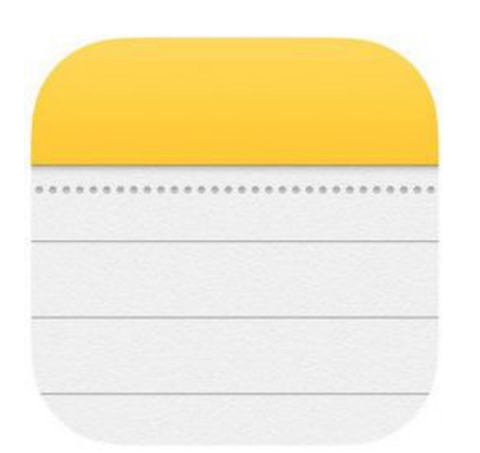

eggs carrots tortillas **Best case:** 2x as fast (so we can get back to CSE113 homework)

**What can go wrong?**

We end up with duplicates

We end up missing an item

If my roommate decides to go surfing, then I could get stranded!

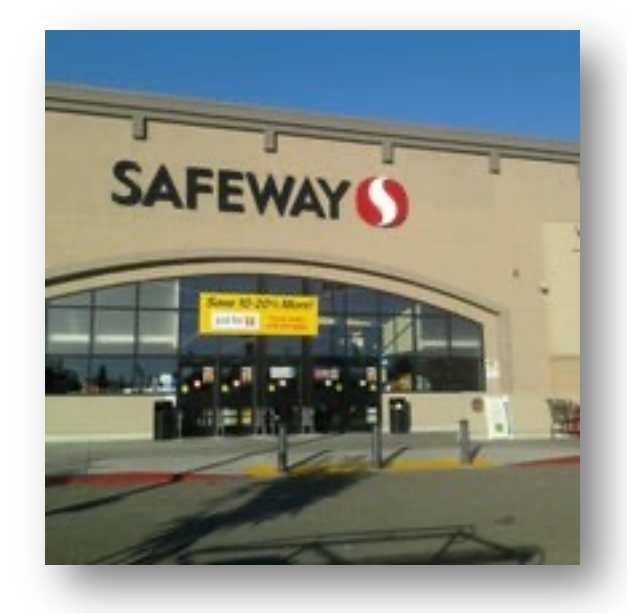

• Shopping list: Going shopping with roommates

What kind of object is the list?

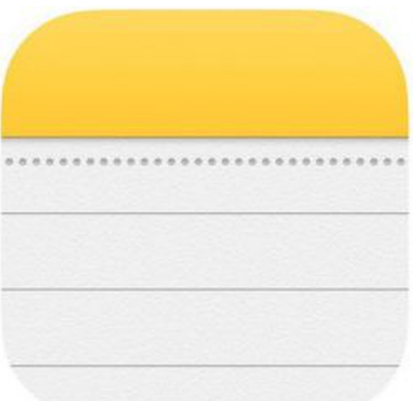

eggs carrots tortillas **Best case:**

2x as fast (so we can get back to CSE113 homework)

**What can go wrong?**

We end up with duplicates

We end up missing an item

If my roommate decides to go surfing, then I could get stranded!

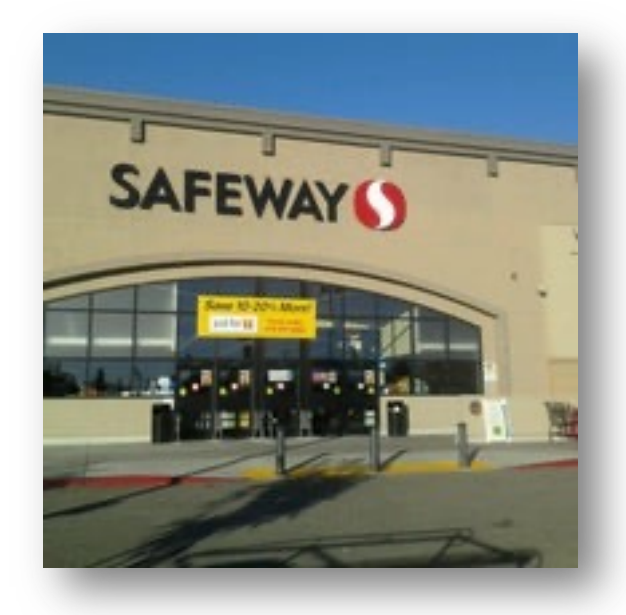

• Physically shopping with roommates is a nice conceptual example, but the example also occurs in automated systems

• Physically shopping with roommates is a nice conceptual example, but the example also occurs in automated systems

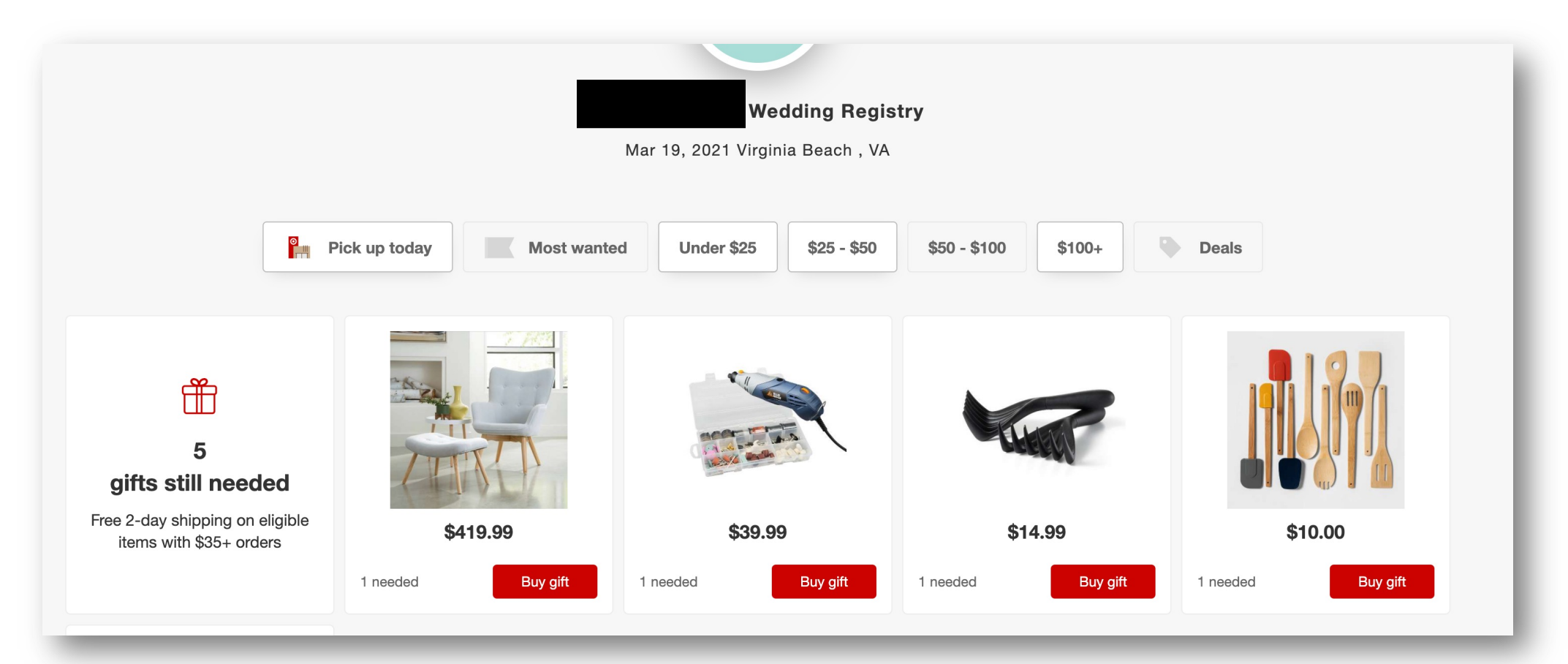

- Lets ground this even more in a shared memory system.
- Shopping cart examples mostly occur in a distributed system setting where there are many different concerns
	- Consider taking a class from Prof. Kuper or Prof. Alvaro!

printf("hello world\n");

*how do we envision printf to work?*

```
printf("h");
printf("e");
printf("l");
printf("l");
printf("o");
```
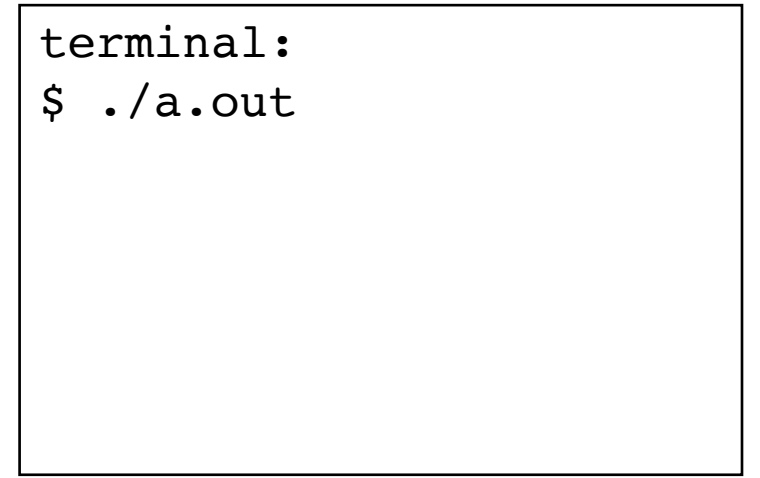

printf("hello world\n");

*How does it actually work?*

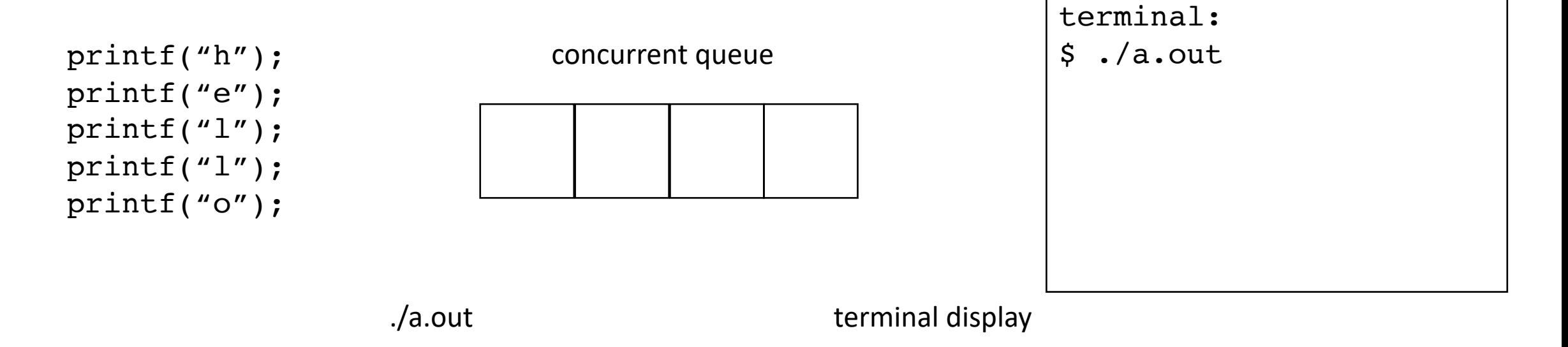

printf("hello world\n");

*How does it actually work?*

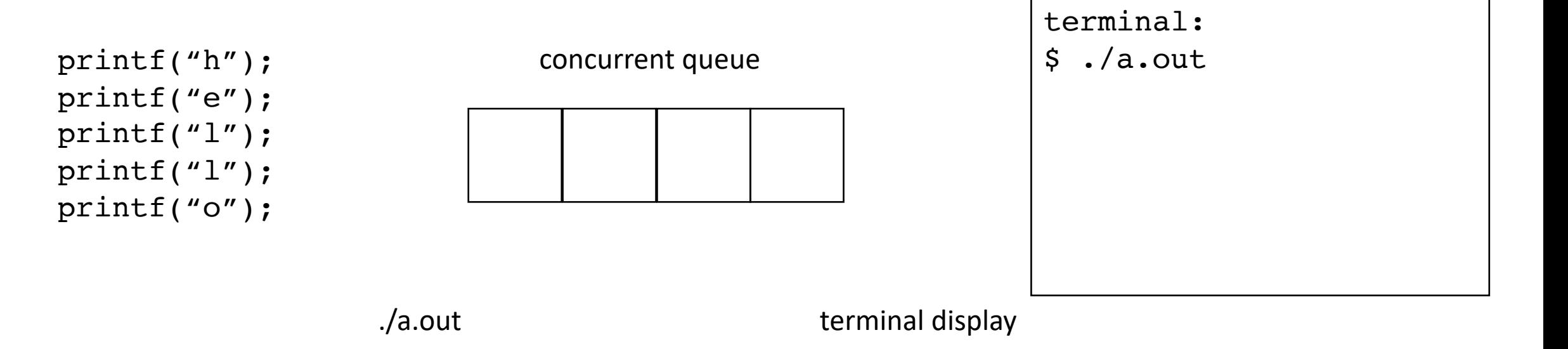

You can force a flush with: fflush (stdout)

printf("hello world\n");

Show example

*How does it actually work?*

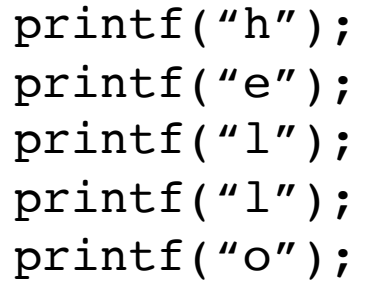

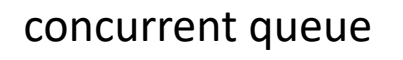

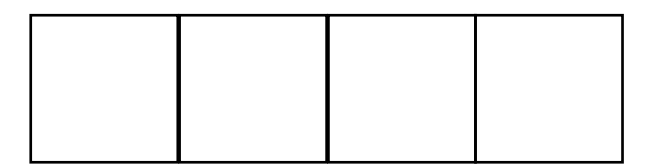

terminal:

```
$ ./a.out
```
./a.out terminal display

You can force a flush with: fflush (stdout)

• Graphics programming

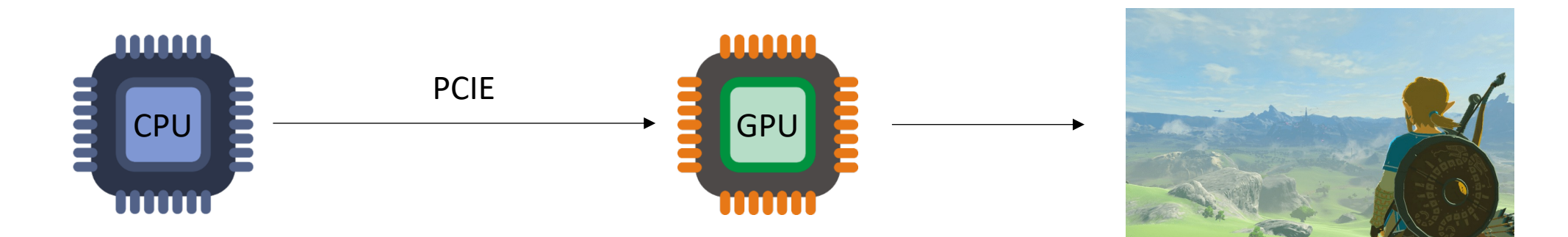

*loop:* update data (data transfer) graphics computation (kernel)

Nintendo: breath of the Wild

• Graphics programming

#### Vulkan/OpenCL CommandQueue

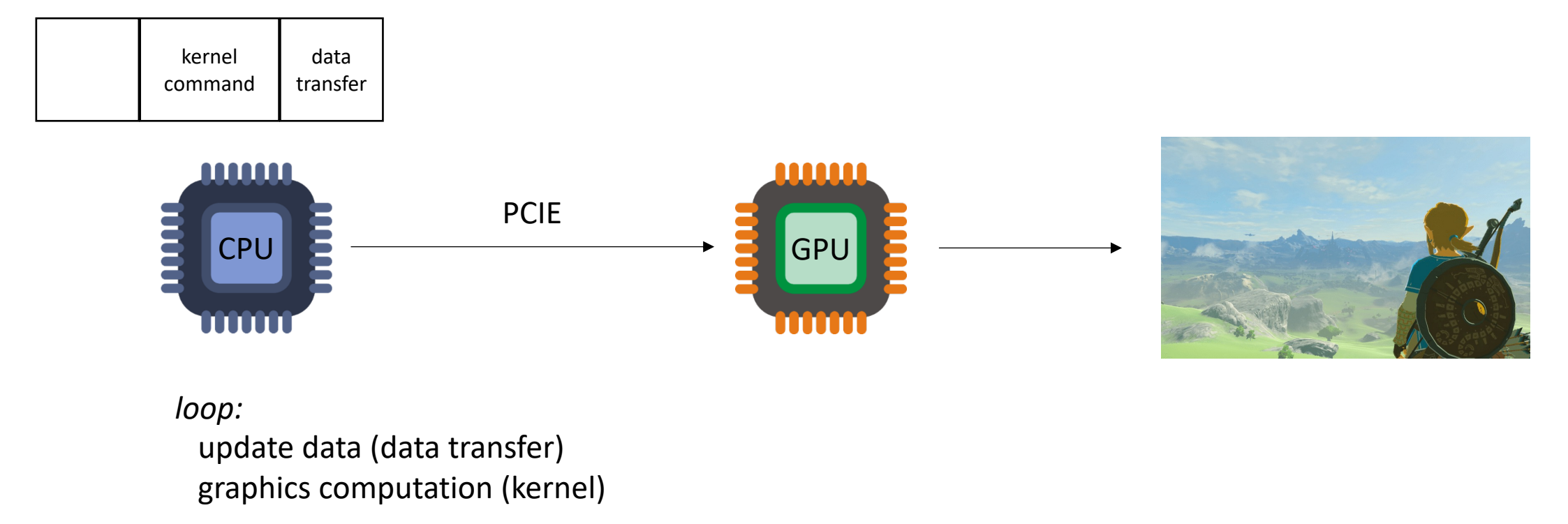

Nintendo: breath of the Wild
• Graphics programming

#### Vulkan/OpenCL CommandQueue

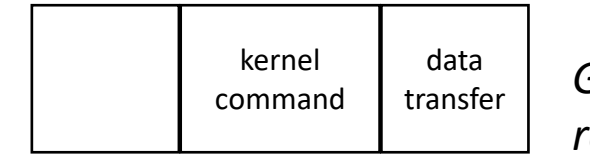

*GPU driver concurrently reads from the queue*

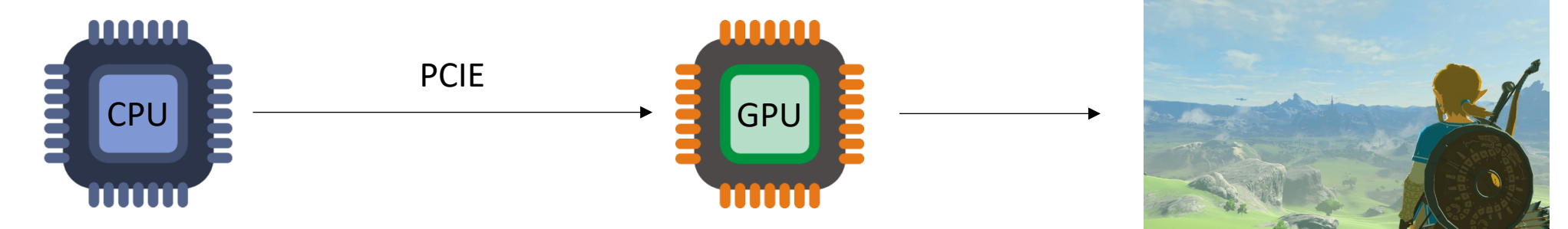

*loop:*

update data (data transfer) graphics computation (kernel)

• Graphics programming

#### Vulkan/OpenCL CommandQueue

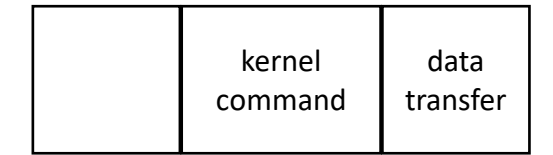

*GPU driver concurrently reads from the queue*

this concurrent queue enables an efficient graphics pipeline

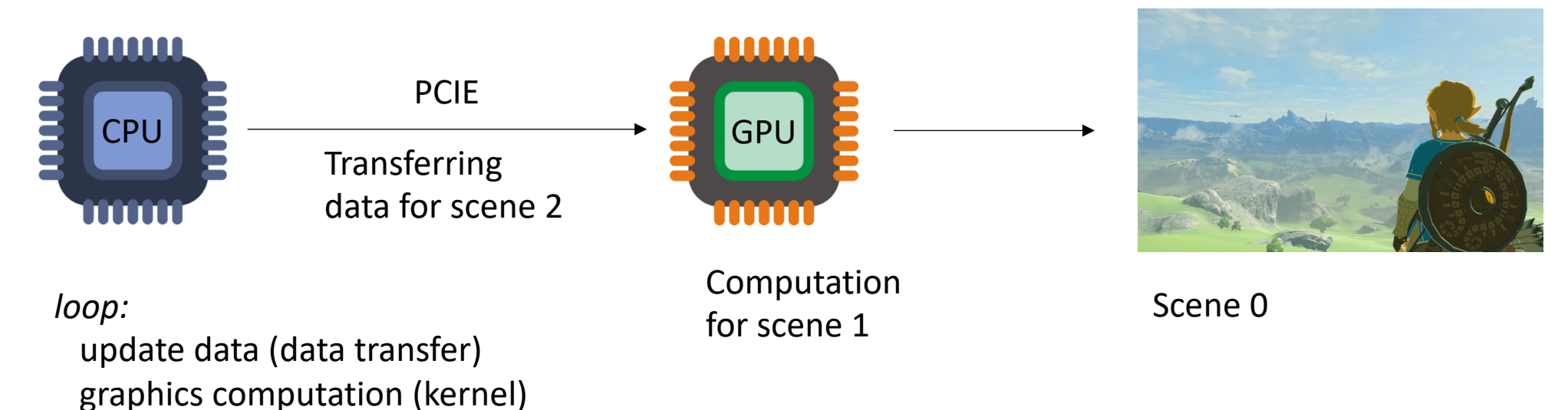

#### Nintendo: breath of the Wild

• Graphics programming

Vulkan/OpenCL CommandQueue

Single writer, single reader Like in Printf

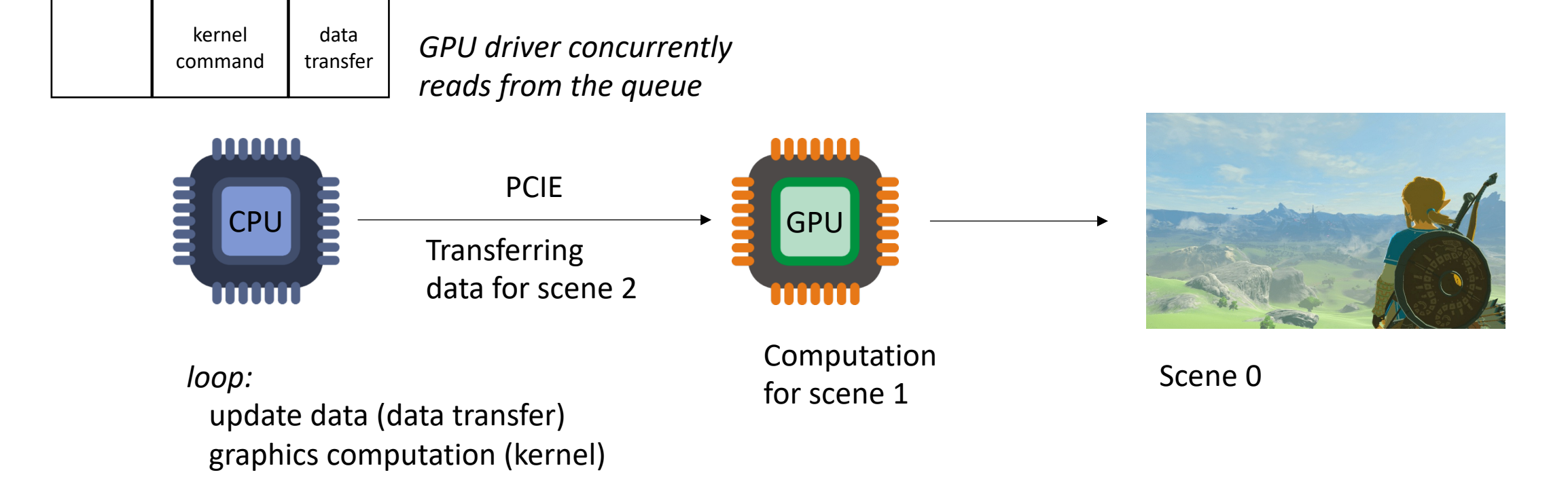

#### Nintendo: breath of the Wild

• Graphics programming

Multiple producers

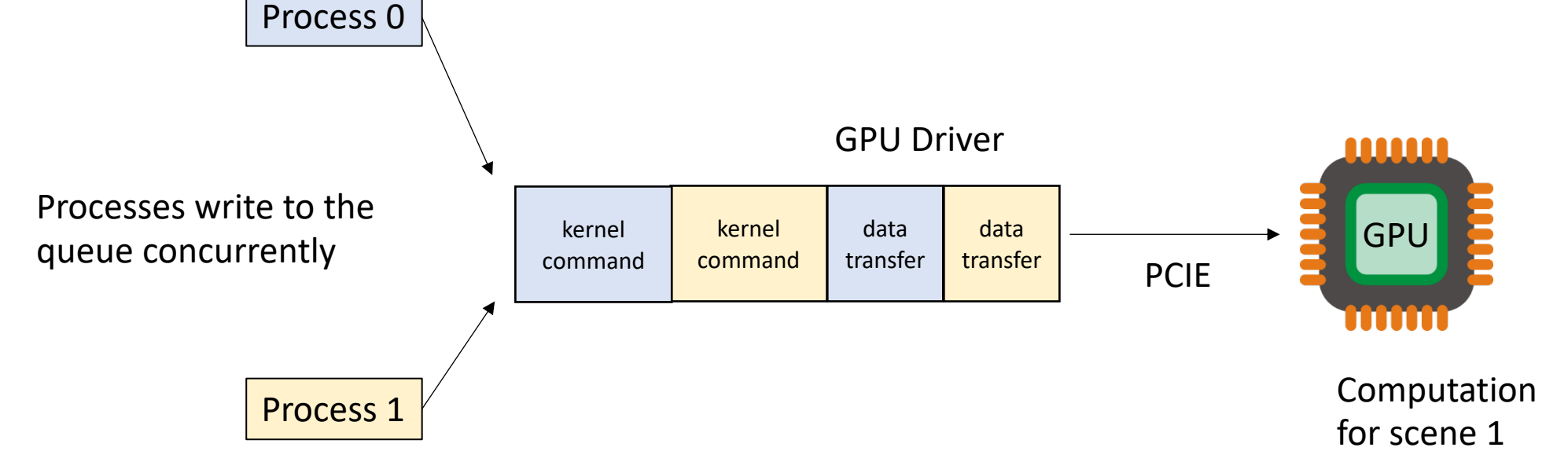

*Each process:*

*loop:*

update data (data transfer)

graphics computation (kernel)

### Intro to concurrent objects

- Prior examples have been infrastructural:
	- things happening behind the scenes, drivers, OS, etc.
- They also exist in standalone applications

• Quadtree/Octree

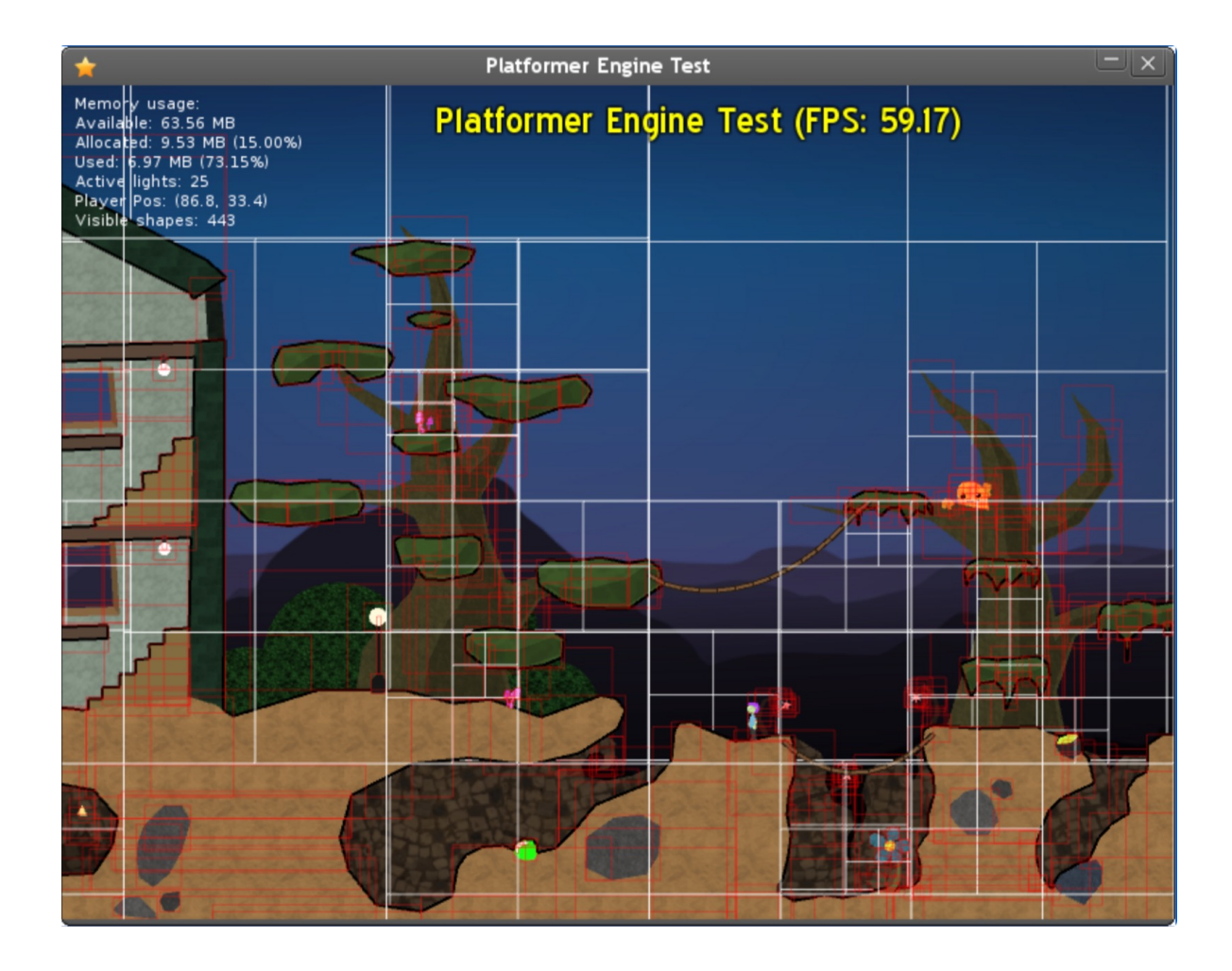

• Quadtree/Octree

recursively divide the scene giving more detail to "interesting" areas

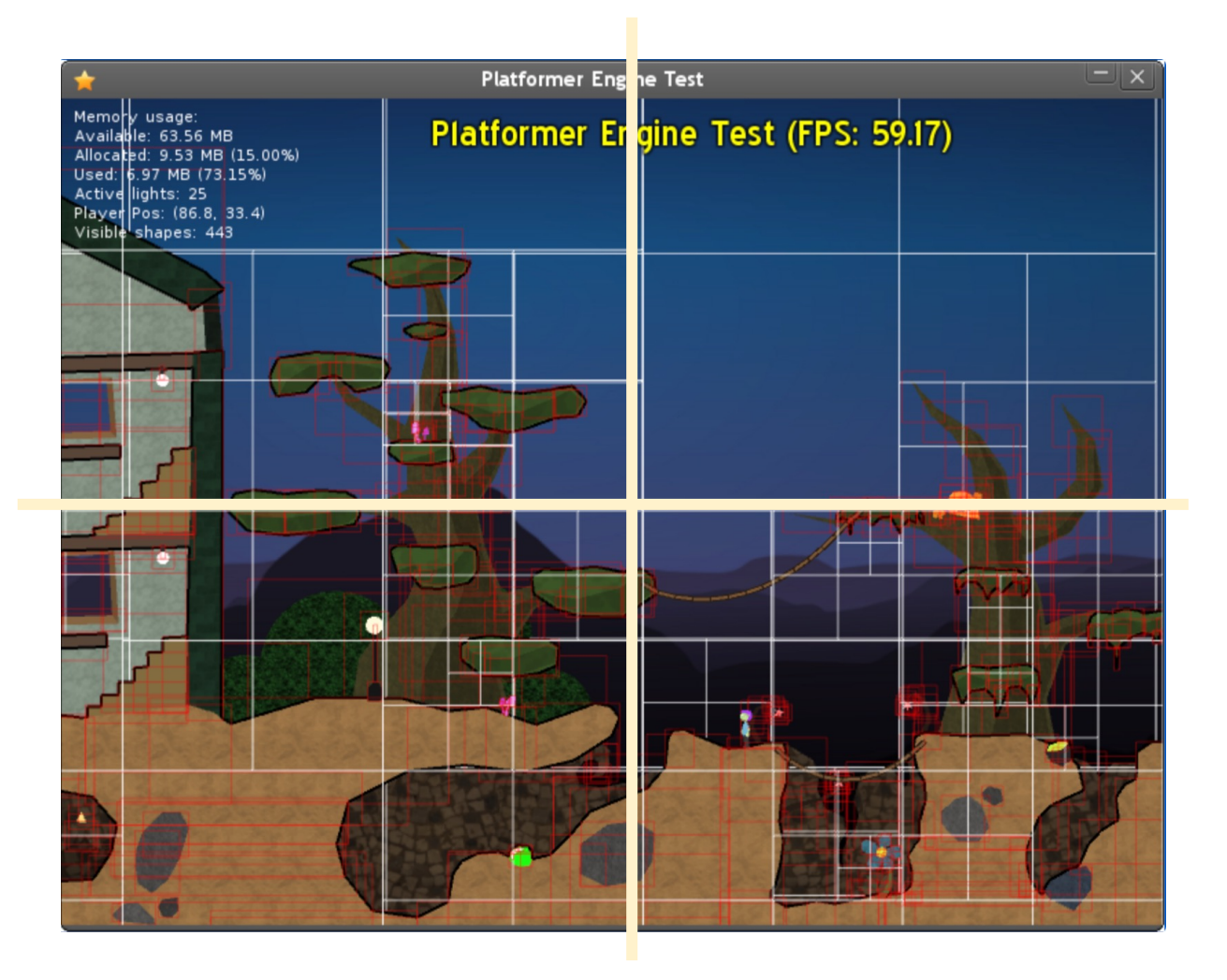

https://medium.datadriveninvestor.com/partitioning-2d-spaces-an-introduction-to-quadtrees-d95728856613

• Quadtree/Octree

recursively divide the scene giving more detail to "interesting" areas

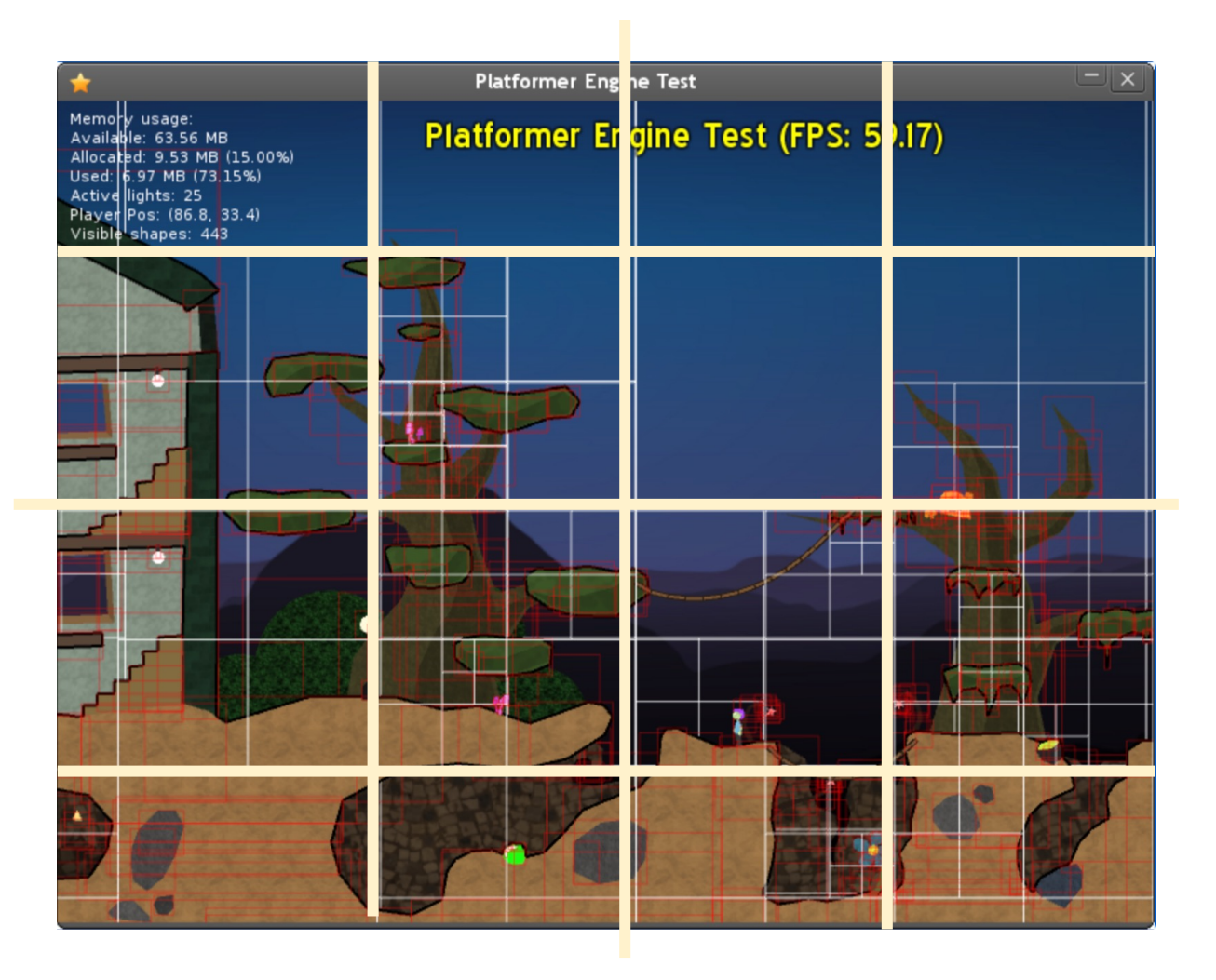

https://medium.datadriveninvestor.com/partitioning-2d-spaces-an-introduction-to-quadtrees-d95728856613

### Octree example

- From GTC 2012 (almost 10 years ago)
	- Simulation of 2 galaxies colliding
	- 280K stars

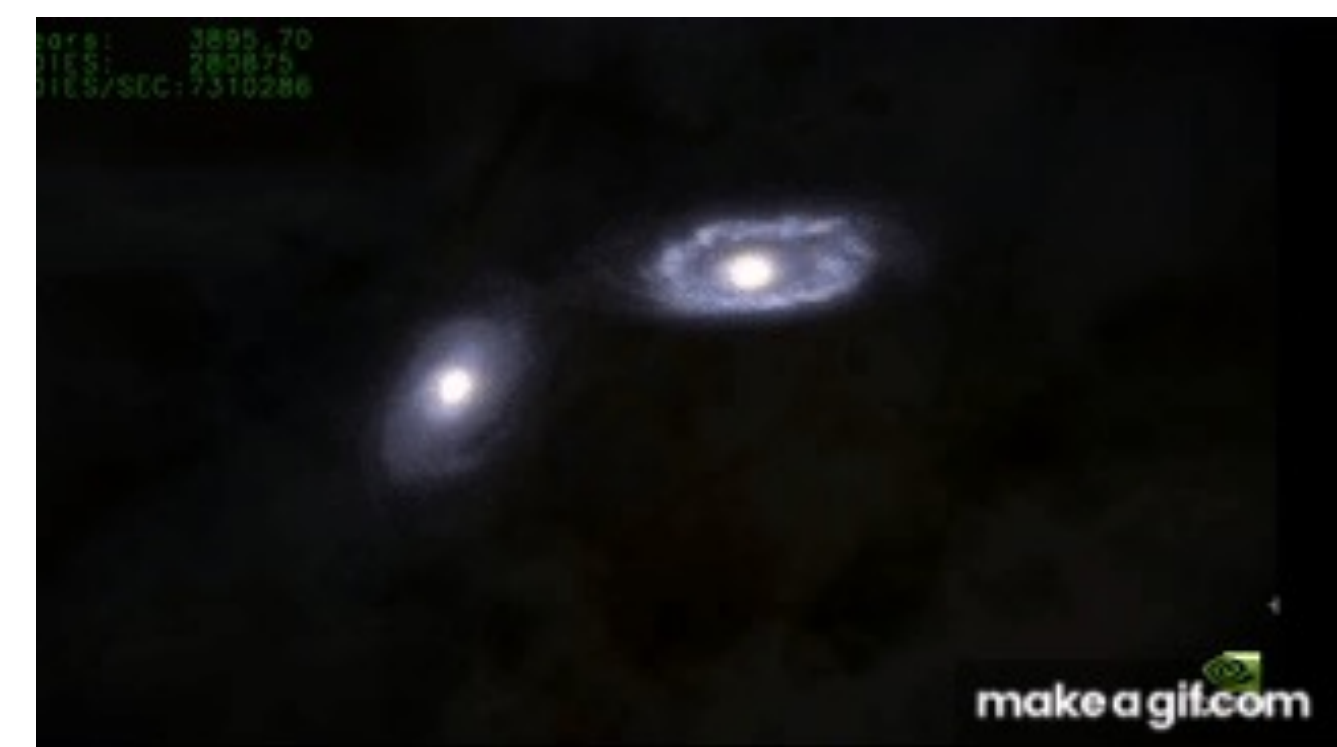

https://www.youtube.com/watch?v=aByz-mxOXJM

### Octree example

- From GTC 2012 (almost 10 years ago)
	- Simulation of 2 galaxies colliding
	- 280K stars

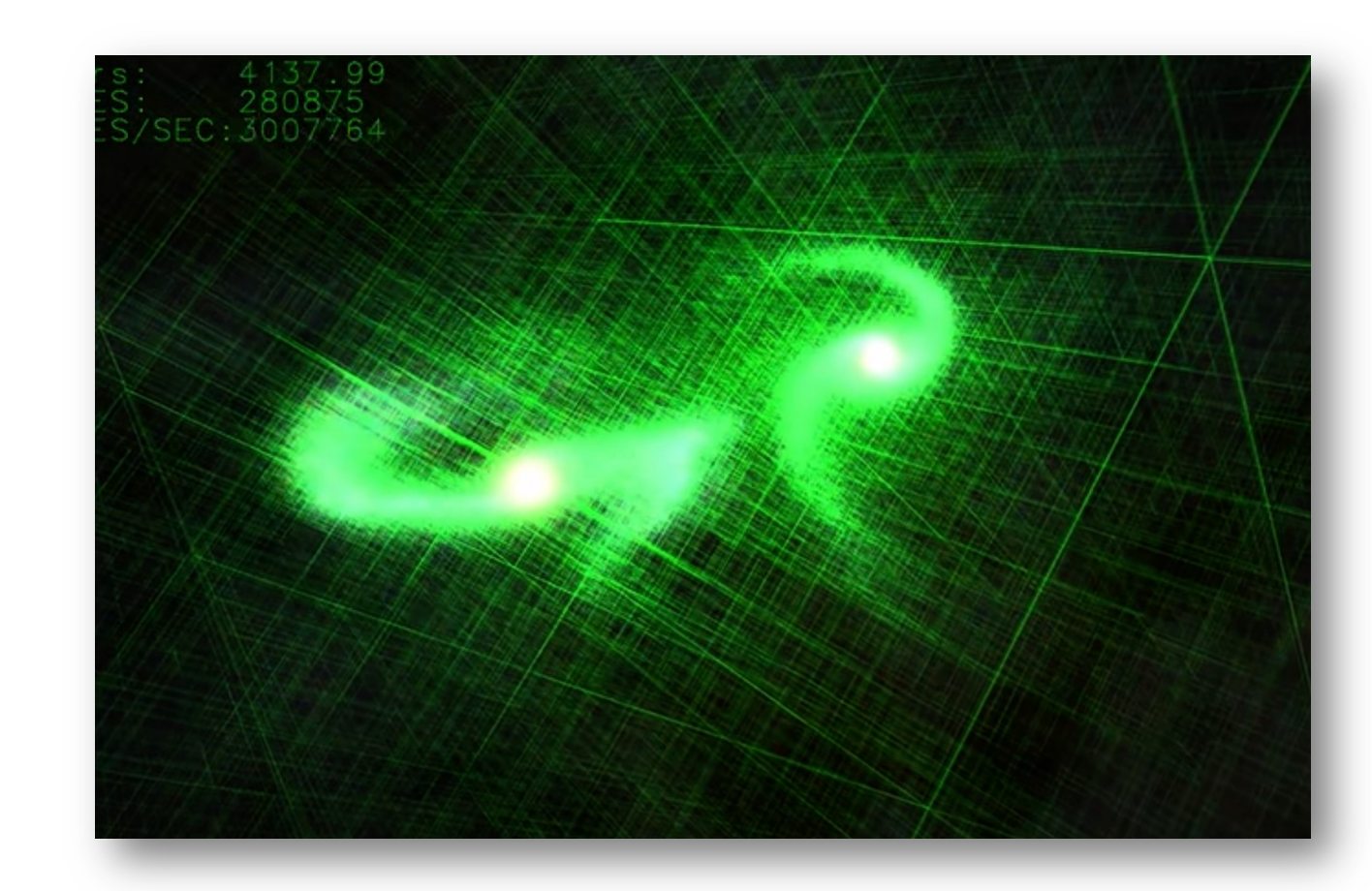

### Lecture schedule

- Concurrent object motivation
- Concurrent object example with bank account
- Concurrent object specifications
	- sequential specification
	- concurrent specification sequential consistency

### Lecture schedule

- Concurrent object motivation
- **Concurrent object example with bank account**
- Concurrent object specifications
	- sequential specification
	- concurrent specification sequential consistency

*global variables:*

```
int tylers_account = 0;
```

```
Tyler's coffee addiction:
for (int i = 0; i < HOURS; i+1) {
   tylers_account -= 1;
}
```

```
for (int j = 0; j < HOURS; j^{++}) {
   tylers_account += 1;
}
```
*global variables:*

**int** tylers\_account = 0;

```
Tyler's coffee addiction:
for (int i = 0; i < HOURS; i++) {
   tylers account - = 1;
```
*Tyler's employer*

}

```
for (int j = 0; j < HOURS; j+1) {
  tylers account += 1;}
```
We might decide to wrap my bank account in an object

```
class bank_account {
 public:
    bank account() {
      balance = 0;
    }
    void buy_coffee() {
      balance - = 1;
    }
    void get_paid() {
      balance += 1;}
 private:
    int balance;
};
```
*global variables:*

**bank\_account** tylers\_account;

```
Tyler's coffee addiction:
```

```
for (int i = 0; i < HOURS; i++) {
  tylers account.buy coffee();
}
```
*Tyler's employer*

```
for (int j = 0; j < HOURS; j+1) {
  tylers account.get paid();
}
```
We might decide to wrap my bank account in an object

```
class bank_account {
 public:
    bank account() {
      balance = 0;
    }
    void buy coffee() {
      balance - = 1;
    }
    void get_paid() {
      balance += 1;}
 private:
    int balance;
};
```
*global variables:*

**bank\_account** tylers\_account;

```
Tyler's coffee addiction:
for (int i = 0; i < HOURS; i++) {
   tylers account.buy coffee();
}
```
what happens if we run these concurrently?

Example

*Tyler's employer*

```
for (int j = 0; j < HOURS; j+1) {
  tylers account.get paid();
}
```
We might decide to wrap my bank account in an object

```
class bank_account {
  public:
    bank account() {
      balance = 0;
    }
    void buy coffee() {
      balance - 1;
    }
    void get_paid() {
      balance += 1;}
 private:
    int balance;
};
```
#### *global variables:*

```
bank_account tylers_account;
```

```
Tyler's coffee addiction:
```

```
for (int i = 0; i < HOURS; i++) {
  tylers account.buy coffee();
}
```
#### *Tyler's employer*

```
for (int j = 0; j < HOURS; j^{++}) {
   tylers account.get paid();
}
```
what happens if we run these concurrently?

Example

C++ will not magically make your objects concurrent!

We might decide to wrap my bank account in an object

```
class bank_account {
  public:
    bank account() {
      balance = 0;
    }
    void buy coffee() {
      balance - 1;
    }
    void get_paid() {
      balance += 1;}
 private:
    int balance;
};
```
#### *global variables:*

```
bank_account tylers_account;
```

```
Tyler's coffee addiction:
```

```
for (int i = 0; i < HOURS; i++) {
  tylers account.buy coffee();
}
```
*Tyler's employer*

```
for (int j = 0; j < HOURS; j^{++}) {
   tylers account.get paid();
}
```
First solution: The client (user of the object) can use locks.

We might decide to wrap my bank account in an object

```
class bank_account {
  public:
    bank account() {
      balance = 0;
    }
    void buy coffee() {
      balance - 1;
    }
    void get_paid() {
      balance += 1;}
 private:
    int balance;
};
```
#### *global variables:*

```
bank account tylers account;
mutex m;
```
*Tyler's coffee addiction:*

```
for (int i = 0; i < HOURS; i++) {
  m.lock();
  tylers account.buy_coffee();
  m.unlock();
}
```
*Tyler's employer*

```
for (int j = 0; j < HOURS; j^{++}) {
  m.lock();
  tylers account.get paid();
  m.unlock();
}
```
what if you have multiple objects?

> First solution: The client (user of the object) can use locks.

We might decide to wrap my bank account in an object

```
class bank_account {
  public:
    bank account() {
      balance = 0;
    }
    void buy_coffee() {
      balance - = 1;
    }
    void get_paid() {
      balance += 1;}
 private:
    int balance;
};
```
#### *global variables:*

```
bank account tylers account;
mutex m;
```
*Tyler's coffee addiction:*

```
for (int i = 0; i < HOURS; i++) {
  m.lock();
  tylers account.buy_coffee();
  m.unlock();
}
```
#### *Tyler's employer*

```
for (int j = 0; j < HOURS; j^{++}) {
  m.lock();
  tylers account.get paid();
  m.unlock();
}
```
We might decide to wrap my bank account in an object

```
class bank_account {
 public:
    bank account() {
      balance = 0;
    }
    void buy_coffee() {
      balance - = 1;
    }
    void get_paid() {
      balance += 1;}
 private:
    int balance;
};
```
First solution:

use locks.

client has to

manage locks

The client (user

of the object) can

#### *global variables:*

**bank\_account** tylers\_account;

```
Tyler's coffee addiction:
```

```
for (int i = 0; i < HOURS; i++) {
  tylers account.buy coffee();
}
```
#### *Tyler's employer*

```
for (int j = 0; j < HOURS; j+1) {
  tylers account.get paid();
}
```

```
we can encapsulate
a mutex in the 
object.
```
The API stays the same!

```
class bank_account {
 public:
    bank account() {
      balance = 0;
    }
    void buy coffee() {
      m.lock();
      balance - = 1;
      m.unlock();
    }
    void get_paid() {
      m.lock();
      balance += 1;m.unlock();
    }
```

```
private:
    int balance;
    mutex m;
};
```
### Thread safe objects

- An object is thread-safe if you can call it concurrently
- Otherwise you must provide your own locks!

# Lock free programming

- An object is "lock free" if it does not use a lock in its underlying implementation.
- We can make a lock free bank account

```
atomic_fetch_add(atomic_int * addr, int value) {
  int tmp = *addr; // read
  tmp += value; // modify
  *addr = tmp; // write
}
```
### Recall atomic RMWs cannot interleave

*Buying coffee*

```
atomic_fetch_add(&account, -1);
```
*Getting paid*

atomic\_fetch\_add(&account, 1);

time

time

### Recall atomic RMWs cannot interleave

*Buying coffee*

```
atomic_fetch_add(&account, -1);
```
*Getting paid*

atomic\_fetch\_add(&account, 1);

atomic\_fetch\_add(&account, -1);

time

time

atomic\_fetch\_add(&account, 1);

### Recall atomic RMWs cannot interleave

*Buying coffee*

time

```
atomic_fetch_add(&account, -1);
```
*Getting paid*

```
atomic_fetch_add(&account, 1);
```
atomic\_fetch\_add(&account, 1);

time

atomic\_fetch\_add(&account, -1);

*global variables:*

**bank\_account** tylers\_account;

```
Tyler's coffee addiction:
```

```
for (int i = 0; i < HOURS; i++) {
  tylers account.buy coffee();
}
```

```
for (int j = 0; j < HOURS; j+1) {
  tylers account.get paid();
}
```

```
class bank_account {
  public:
    bank account() {
      balance = 0;
    }
    void buy coffee() {
      m.lock();
      balance - = 1;
      m.unlock();
    }
    void get_paid() {
      m.lock();
      balance += 1;m.unlock();
    }
  private:
    int balance;
    mutex m;
};
```
*global variables:*

**bank\_account** tylers\_account;

```
Tyler's coffee addiction:
```

```
for (int i = 0; i < HOURS; i++) {
  tylers account.buy coffee();
}
```

```
for (int j = 0; j < HOURS; j+1) {
  tylers account.get paid();
}
```

```
class bank_account {
  public:
    bank account() {
      balance = 0;
    }
    void buy coffee() {
      m.lock();
      balance - = 1;
      m.unlock();
    }
    void get_paid() {
      m.lock();
      balance += 1;m.unlock();
    }
 private:
    atomic_int balance;
    mutex m;
};
```
*global variables:*

**bank\_account** tylers\_account;

```
Tyler's coffee addiction:
```

```
for (int i = 0; i < HOURS; i++) {
   tylers account.buy coffee();
}
```

```
for (int j = 0; j < HOURS; j^{++}) {
   tylers account.get paid();
}
```

```
class bank_account {
 public:
    bank account() {
      balance = 0;
    }
    void buy coffee() {
      balance - 1;
    }
    void get_paid() {
      balance += 1;}
 private:
    atomic_int balance;
};
```
*global variables:*

**bank\_account** tylers\_account;

*Tyler's coffee addiction:*

```
for (int i = 0; i < HOURS; i++) {
   tylers account.buy_coffee();
}
```

```
for (int j = 0; j < HOURS; j^{++}) {
   tylers account.get paid();
}
```

```
class bank_account {
  public:
    bank account() {
      balance = 0;
    }
    void buy coffee() {
      atomic_fetch_add(&account, -1);
    }
    void get_paid() { 
      atomic fetch add(&account, 1);
    }
  private:
    atomic_int balance;
};
```
### How does it perform

## How does it perform

- Noticeably better!
	- Mutexes reduce parallelism
	- Mutexes require many RMW operations
- Straight forward to do with the bank account, we will apply this to more objects
	- This performance matters in frameworks!

# 3 dimensions for concurrent objects

### • **Correctness**:

• How should concurrent objects behave

### • **Progress**:

- What do we expect from the OS scheduler?
- Under what conditions can concurrent objects deadlock

### • **Performance**:

• How to make things fast fast fast!

### Lecture schedule

- Concurrent object motivation
- Concurrent object example with bank account
- Concurrent object specifications
	- sequential specification
	- concurrent specification sequential consistency

### Lecture schedule

- **Concurrent object motivation**
- Concurrent object example with bank account

### • **Concurrent object specifications**

- sequential specification
- concurrent specification sequential consistency

### Lets think about a Queue

What is a queue?

We consider 2 API functions:

- enq(value v) enqueues the value v
- deq() returns the value at the front of the queue

```
Queue<int> q;
q.enq(6);
int t = q \cdot deg();
```

```
Queue<int> q;
q.enq(6);
q.enq(7);
int t = q \cdot deg();
```

```
Queue<int> q;
q.enq(6);
q.enq(7);
int t = q \cdot deg();
int t1 = q \cdot deg();
```
#### Lets think about a Queue

What is a queue?

We consider 2 API functions:

- enq(value v) enqueues the value v
- deq() returns the value at the front of the queue

Queue<int> q; int  $t = q \cdot deg()$ ;

## Lets think about a Queue

What is a queue?

We consider 2 API functions:

- enq(value v) enqueues the value v
- deq() returns the value at the front of the queue

Queue<int> q; int  $t = q \cdot deg()$ ;

Let's say: *None*

#### Lets think about a Queue

This is called a sequential specification:

The sequential specification is nice! We want to base our concurrent specification on the sequential specification!

We will have to deal with the non-determinism of concurrency

Queue<int> q; q.enq(6); q.enq(7); int  $t = q \cdot deg()$ ;

*Global variable:*

CQueue<int> q; Lets call our concurrent queue "CQueue"

*Thread 0:* q.enq(6); q.enq(7); int  $t = q \cdot deg()$ ;

*Global variable:* CQueue<int> q;

*Thread 0:* q.enq(6); q.enq(7);

$$
\boxed{\frac{\text{Thread 1:}}{\text{int } t = q \text{.} \text{deg}()};}
$$

what can be stored in t after this concurrent program?

*Global variable:* CQueue<int> q;

*Thread 0:* q.enq(6); q.enq(7);

$$
\boxed{\frac{\text{Thread 1:}}{\text{int } t = q \cdot \text{deg}( ) }
$$

what can be stored in t after this concurrent program? Can t be 256?

*Global variable:* CQueue<int> q;

*Thread 0:* q.enq(6); q.enq(7);

$$
\boxed{\frac{\text{Thread 1:}}{\text{int } t = q \text{.} \text{deg}()};}
$$

what can be stored in t after this concurrent program? Can t be 256? it should be one of {None, 6, 7}

*Thread 0:* q.enq(6); q.enq(7);

*Construct a sequential timeline of API calls Any sequence is valid:*

*Thread 1:* int  $t = q \cdot deg()$  ;

```
Global variable:
CQueue<int> q;
```
*Thread 0:* q.enq(6); q.enq(7);

*Construct a sequential timeline of API calls Any sequence is valid:*

*Thread 1:* int  $t = q \cdot deg()$ ;

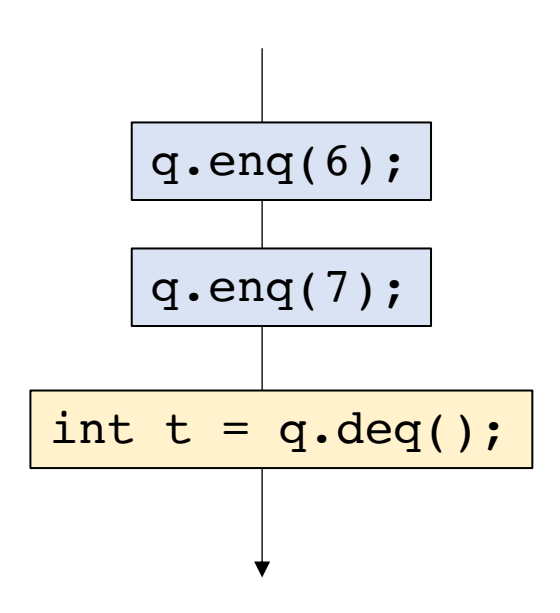

```
Global variable:
CQueue<int> q;
```
*Thread 0:* q.enq(6); q.enq(7);

*Construct a sequential timeline of API calls Any sequence is valid:*

*Thread 1:* int  $t = q \cdot deg()$  ;

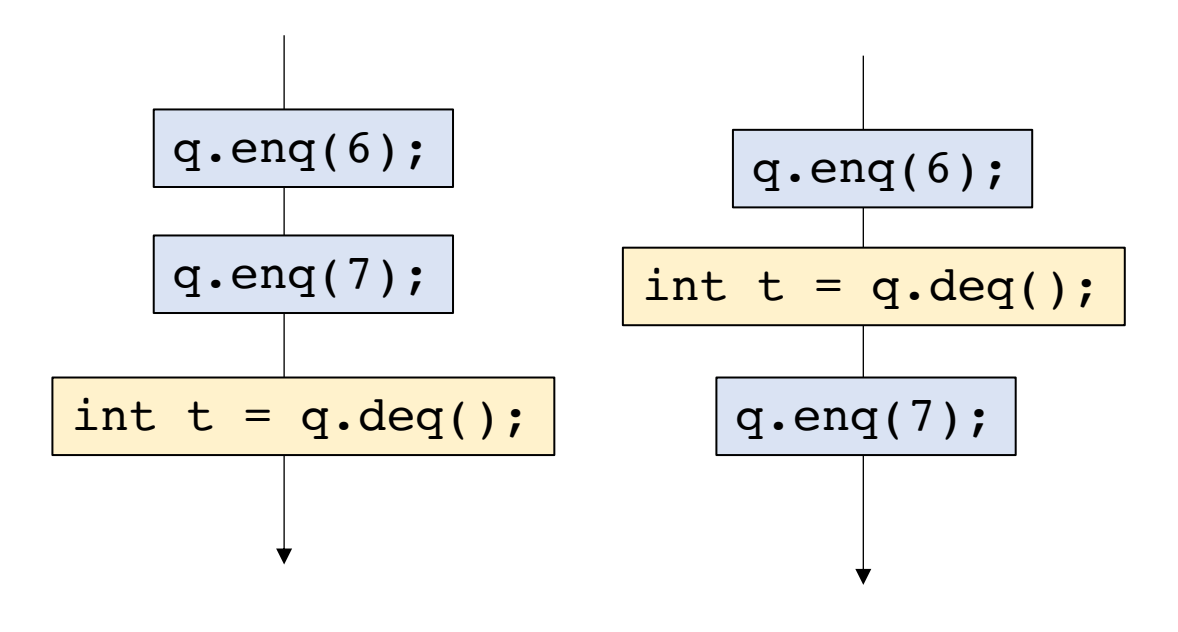

 $t$  is 6 t is 6

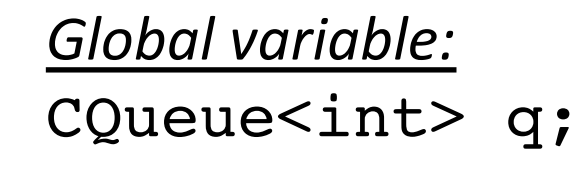

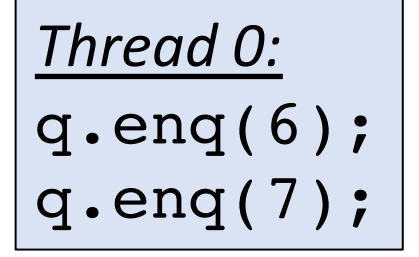

*Construct a sequential timeline of API calls Any sequence is valid:*

*Thread 1:* int  $t = q \cdot deg()$  ;

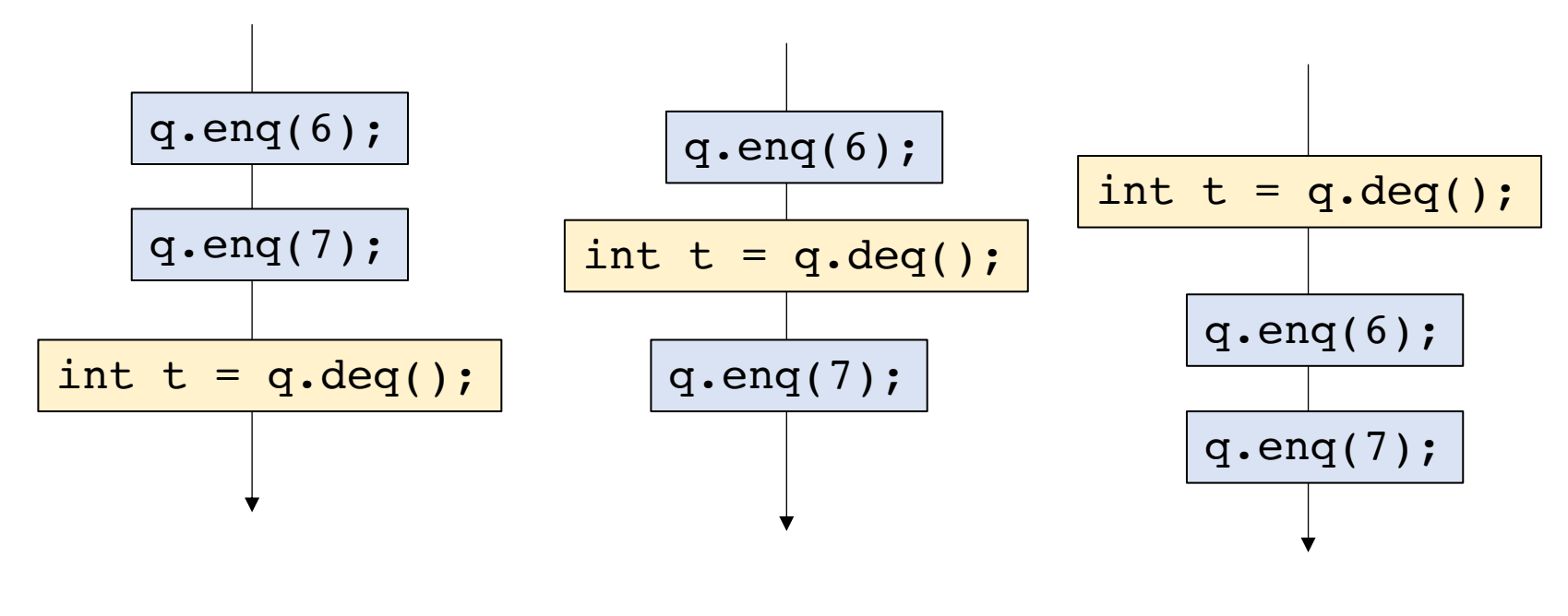

t is 6 t is 6 t is None

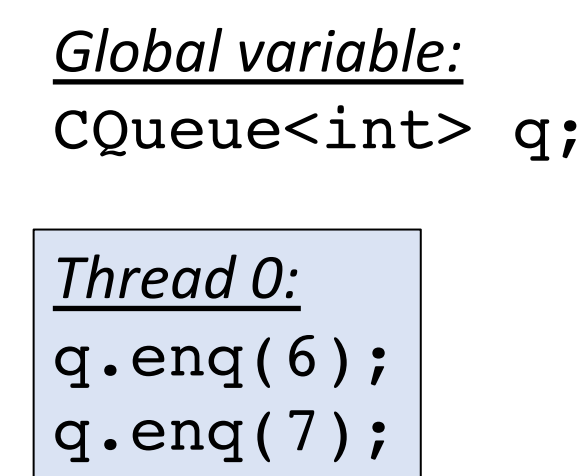

*Construct a sequential timeline of API calls Any sequence is valid:*

*Thread 1:* int  $t = q \cdot deg()$ ;

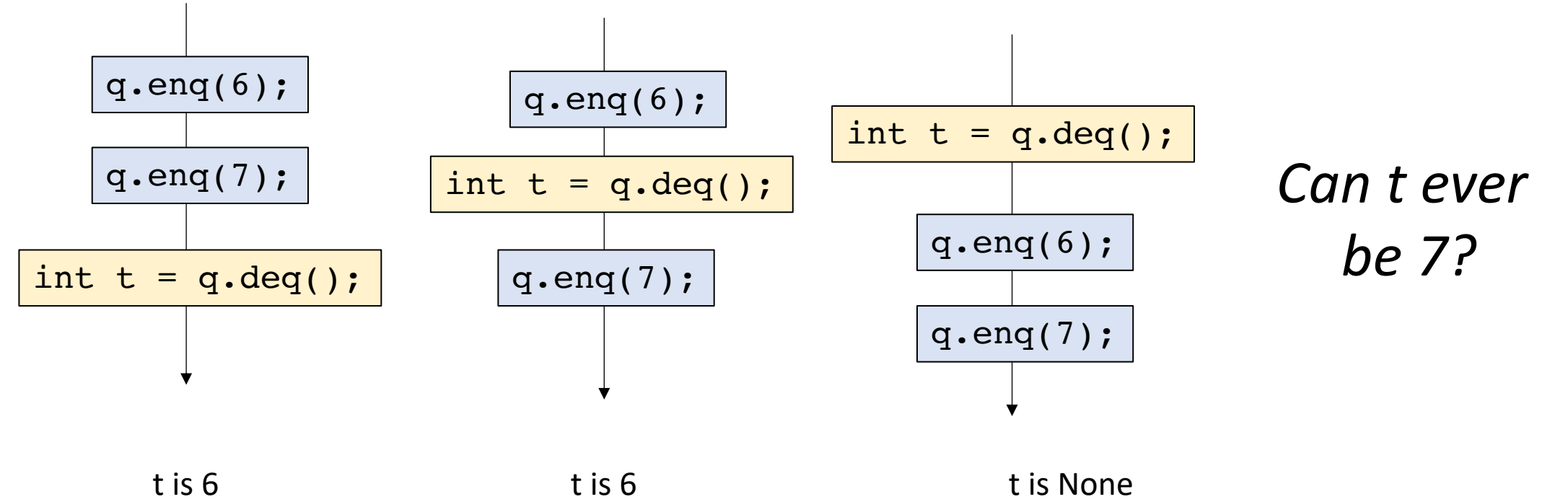

*Thread 0:* q.enq(6); q.enq(7);

*Construct a sequential timeline of API calls Any sequence is valid:*

*Thread 1:* int  $t = q \cdot deg()$  ;

*Thread 0:* q.enq(6); q.enq(7);

*Construct a sequential timeline of API calls Any sequence is valid:*

*Thread 1:* int  $t = q \cdot deg()$ ;

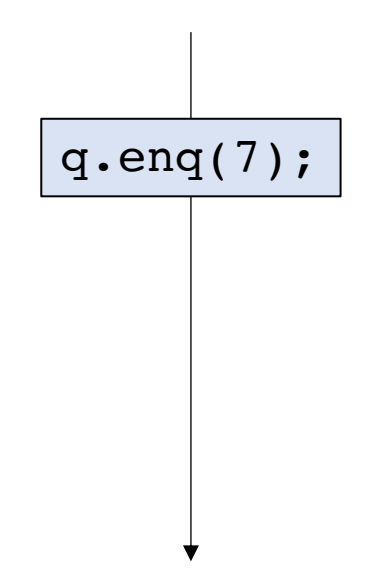

*Thread 0:* q.enq(6); q.enq(7);

*Construct a sequential timeline of API calls Any sequence is valid:*

*Thread 1:* int  $t = q \cdot deg()$  ;

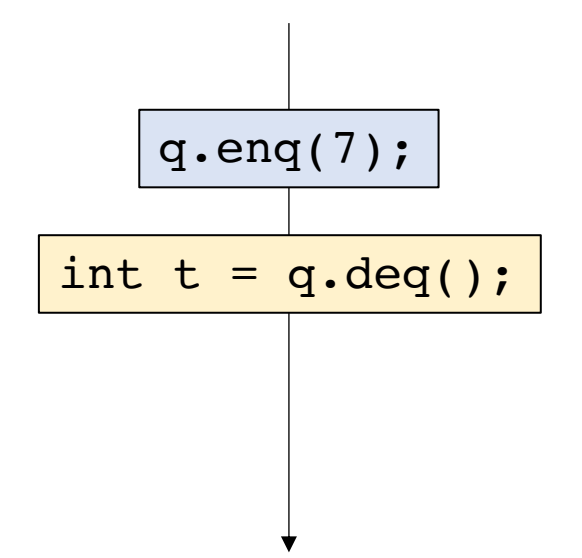

*Thread 0:* q.enq(6); q.enq(7);

*Construct a sequential timeline of API calls Any sequence is valid:*

*Thread 1:* int  $t = q \cdot deg()$  ;

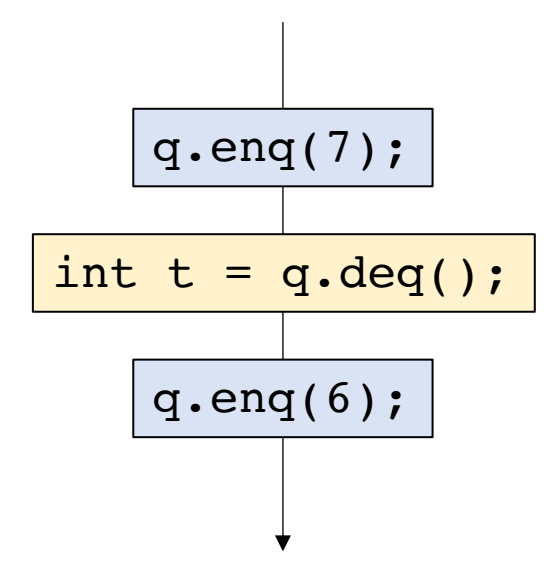

```
Global variable:
CQueue<int> q;
```
*Thread 0:* q.enq(6); q.enq(7);

*Construct a sequential timeline of API calls Any sequence is valid:*

*Thread 1:* int  $t = q \cdot deg()$ ;

*The events of Thread 0 don't appear in the same order of the program!*

*This should not be allowed!*

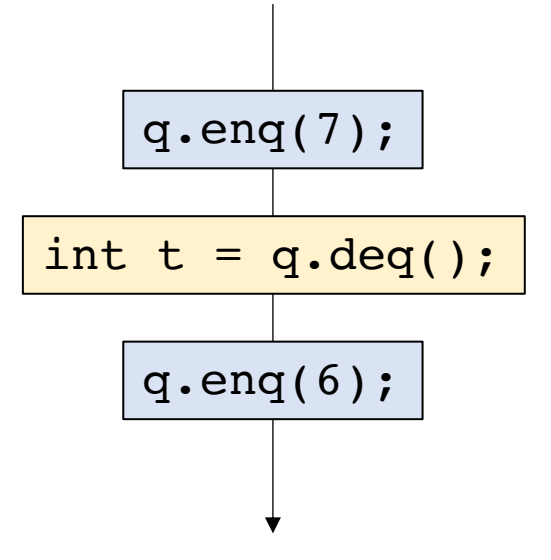

- Valid executions correspond a sequentialization of object method
- The sequentialization must respect per-thread "program order", the order in which the object method calls occur in the thread
- Events across threads can interleave in any way possible

- Valid executions correspond a sequentialization of object method
- The sequentialization must respect per-thread "program order", the order in which the object method calls occur in the thread
- Events across threads can interleave in any way possible

How many possible interleavings? Combinatorics question:

if Thread 0 has N events if Thread 1 has M events

> $(N + M)!$  $N! M!$

How many possible interleavings? Combinatorics question:

if Thread 0 has N events if Thread 1 has M events

> $(N + M)!$  $N! M!$

Reminder that N and M are events, not instructions

How many possible interleavings? Combinatorics question:

if Thread 0 has N events if Thread 1 has M events

> $(N + M)!$  $N! M!$

Reminder that N and M are events, not instructions

If N and M execute 150 events each, there are more possible executions than particles in the observable universe! *Tyler's employer* for (int  $j = 0$ ;  $j <$  HOURS;  $j++$ ) { tylers\_account += 1;  $j = 0$  $check(j < HOURS)$ tylers account  $+= 1$  $j++$  ( $j == 1$ )  $check(j < HOURS)$ tylers\_account += 1  $j++$  ( $j == 2$ )  $check(i \leq HOURS)$ tylers account  $+= 1$ time

}

# Don't think about all possible interleavings!

- Higher-level reasoning:
	- I get paid 100 times and buy 100 coffees, I should break even
	- If you enqueue 100 elements to a queue, you should be able to dequeue 100 elements
- Reason about a specific outcome
	- Find an interleaving that allows the outcome
	- Find a counter example

# Reasoning about concurrent objects

To show that an outcome is possible, simply construct the sequential sequence

```
Global variable:
CQueue<int> q;
```
*Thread 0:* q.enq(6); q.enq(7); *Thread 1:* int  $t0 = q \cdot deg()$ ; int  $t1 = q \cdot deg()$ ;

*Thread 0:* q.enq(6); q.enq(7);

int t0 =  $q \cdot deg()$ ;

*Thread 1:* int  $t0 = q \cdot deg()$ ; int  $t1 = q \cdot deg()$ ;

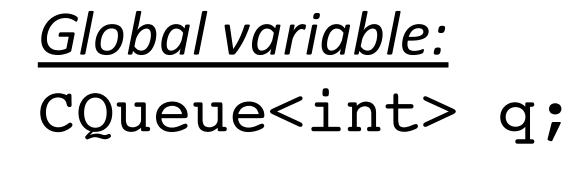

*Thread 0:* q.enq(6); q.enq(7);

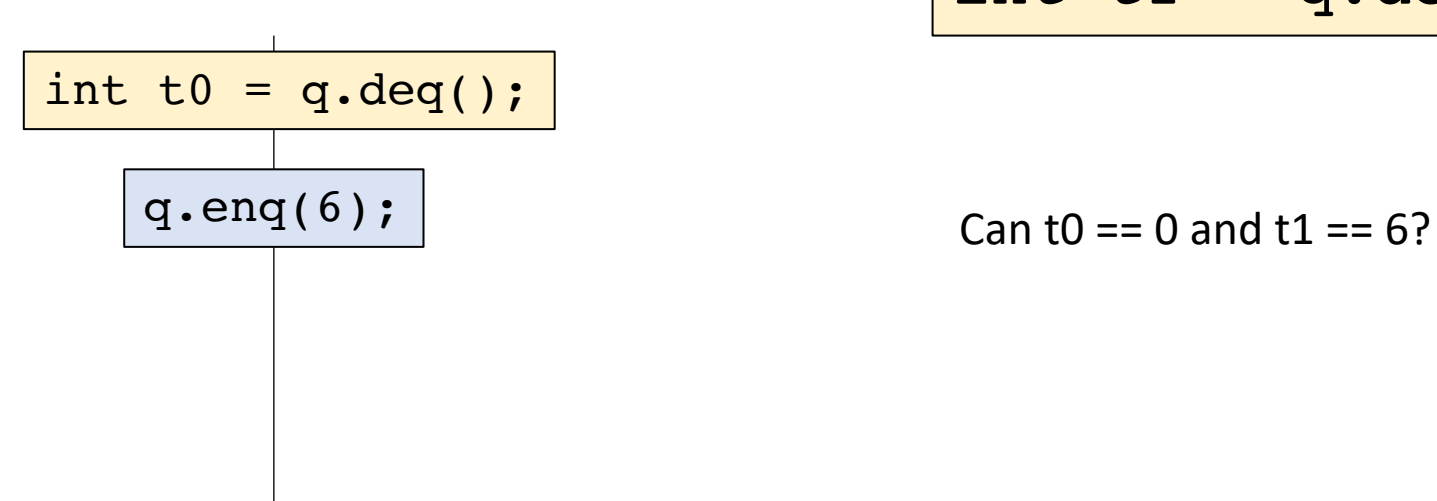

*Thread 1:* int  $t0 = q \cdot deg()$ ; int  $t1 = q.deq()$ ;

*Thread 0:* q.enq(6); q.enq(7);

> $q\text{ .} \text{ end } (6);$ int  $t0 = q \cdot deg()$ ; int  $t1 = q \cdot deg()$ ;

*Thread 1:* int  $t0 = q \cdot deg()$ ; int  $t1 = q \cdot deg()$ ;

*Thread 0:* q.enq(6); q.enq(7);

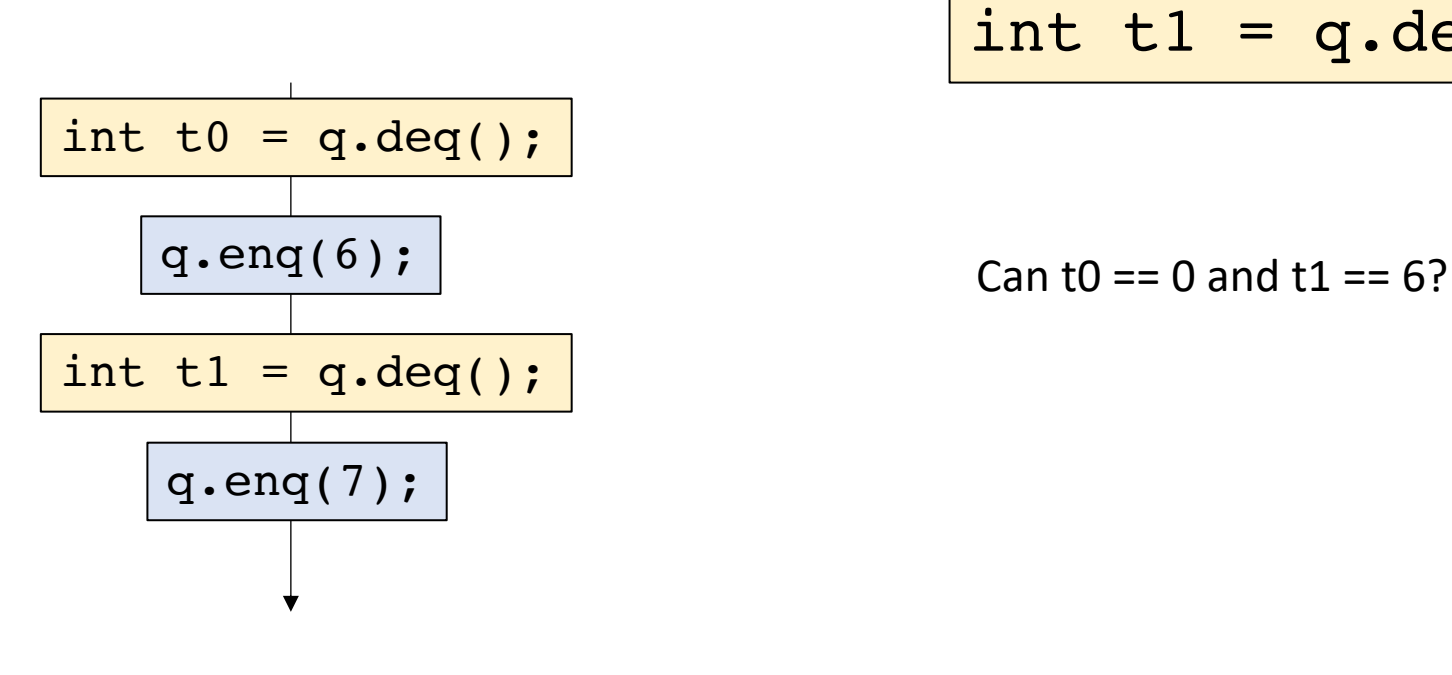

*Thread 1:* int  $t0 = q \cdot deg()$ ; int  $t1 = q \cdot deg()$ ;

Valid execution!

Are there others?

*Thread 0:* q.enq(6); q.enq(7); Lets do another!

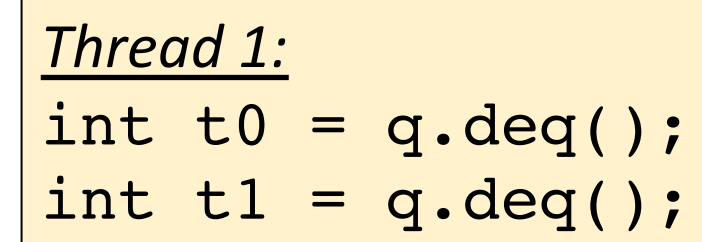

```
Global variable:
CQueue<int> q;
```
*Thread 0:* q.enq(6); q.enq(7); *Thread 1:* int  $t0 = q \cdot deg()$ ; int  $t1 = q \cdot deg()$ ;

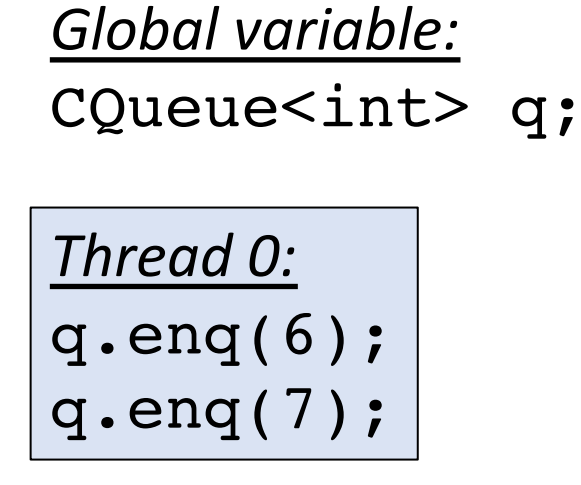

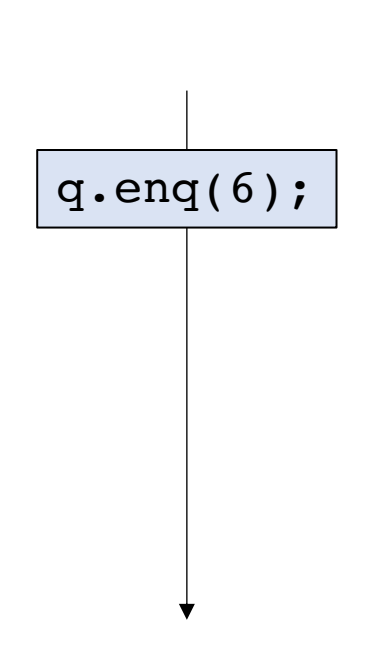

*Thread 1:* int  $t0 = q \cdot deg()$ ; int  $t1 = q \cdot deg()$ ;

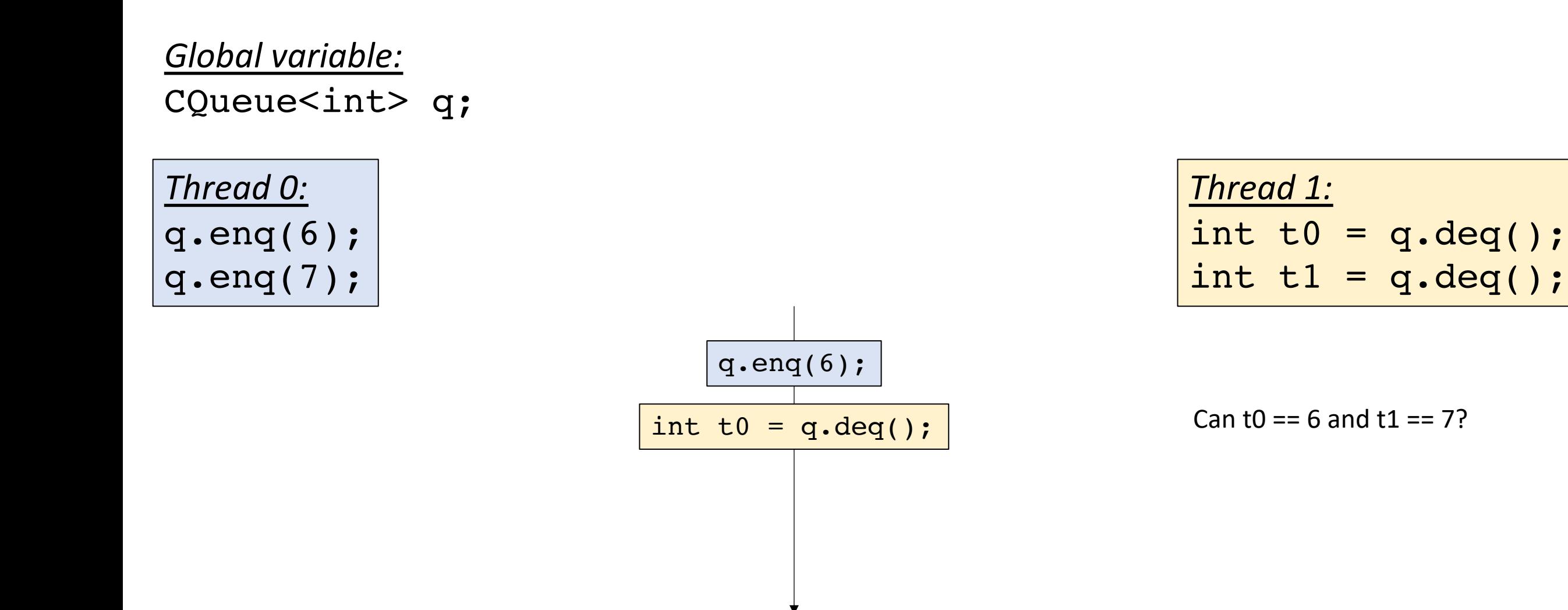

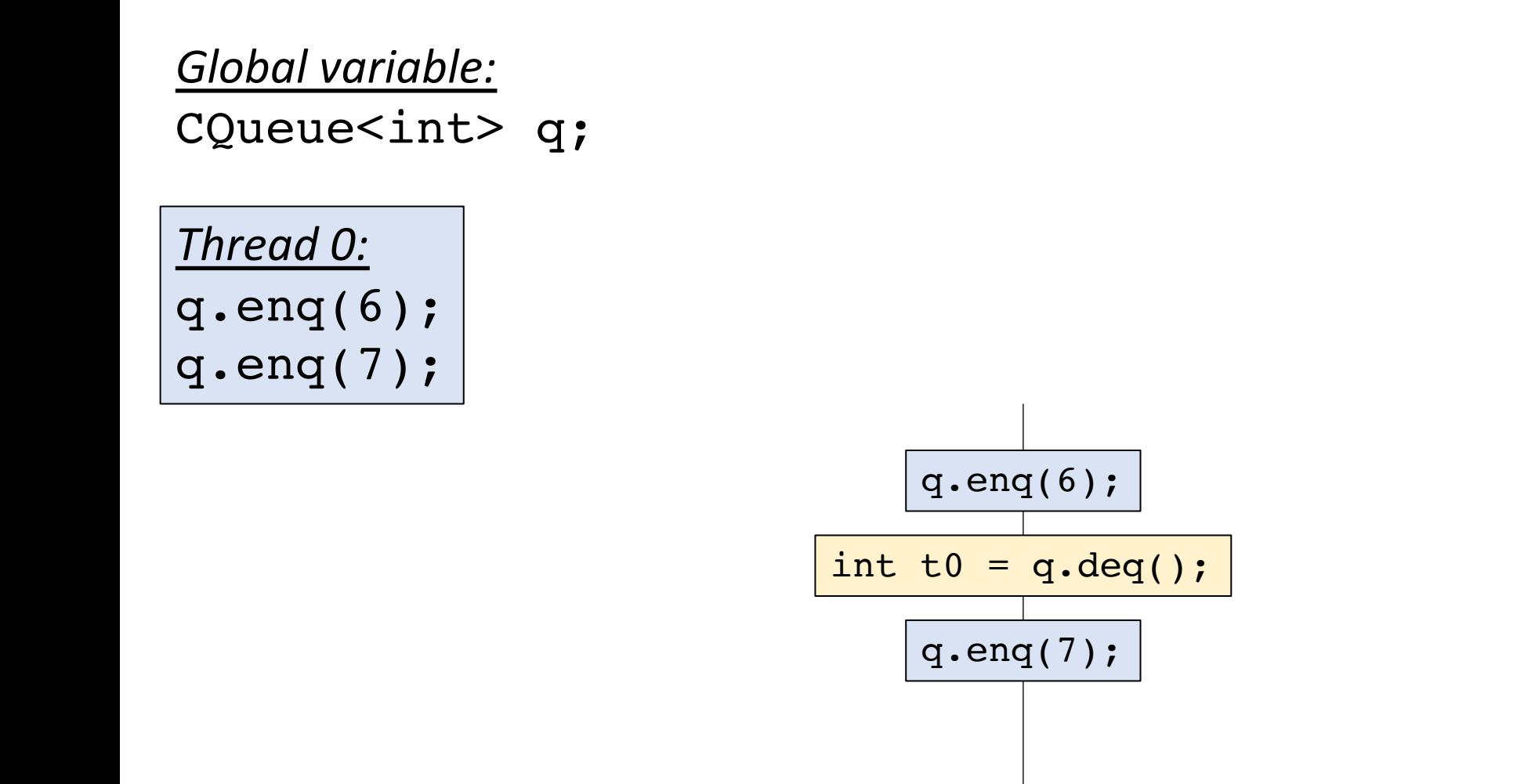

$$
\begin{array}{rcl}\n\text{Thread 1:} \\
\text{int t0 & = q.deq(); \\
\text{int t1 & = q.deq();}\n\end{array}
$$

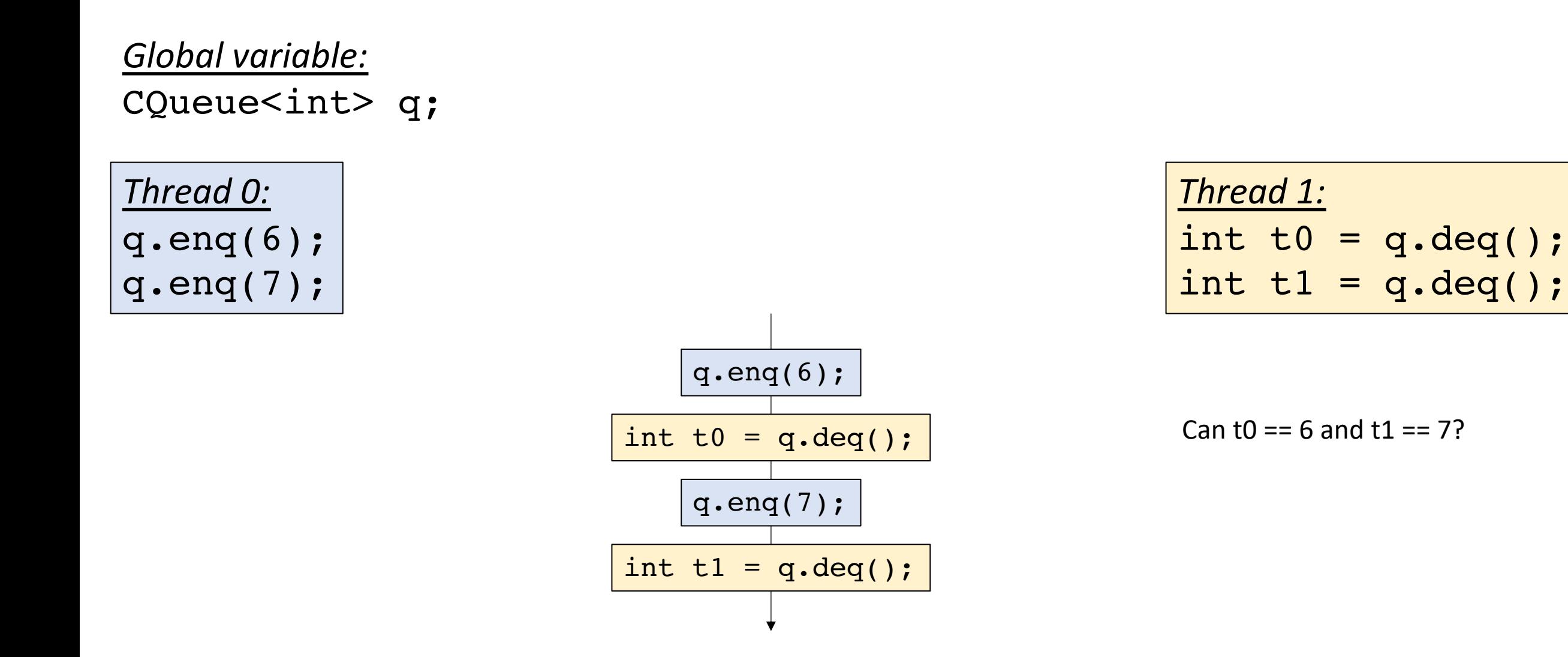

Found one! Are there others?

## Reasoning about concurrent objects

To show that an outcome is possible, simply construct the sequential sequence

To show that an outcome is *impossible* show that the outcome would require time travel!
# Reasoning about concurrent objects

To show that an outcome is possible, simply construct the sequential sequence

To show that an outcome is *impossible* show that the outcome would require time travel!

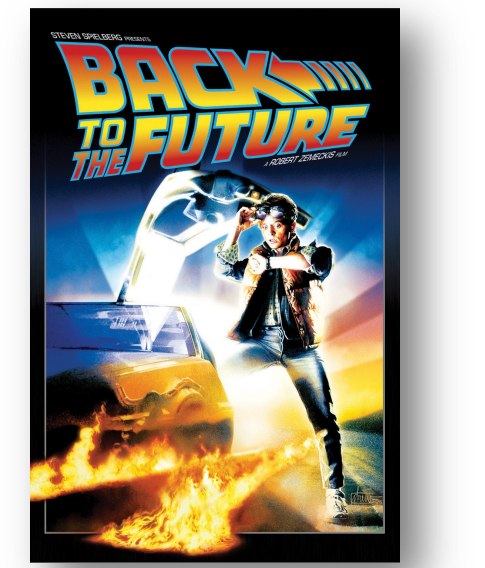

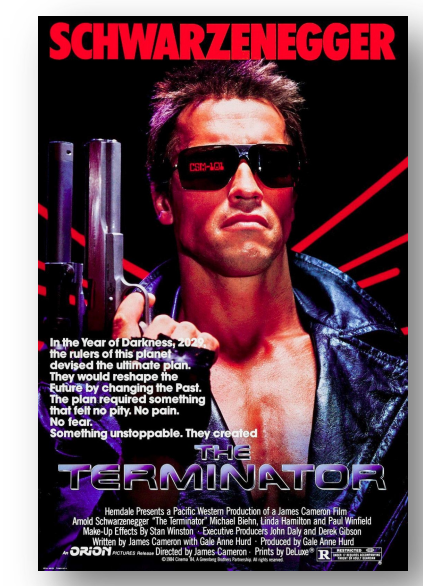

```
Global variable:
CQueue<int> q;
```
*Thread 0:* q.en q(6); q.enq(7); *Thread 1:* int  $t0 = q \cdot deg()$ ; int  $t1 = q \cdot deg()$ ;

*Thread 0:* q.enq(6); q.enq(7);

int t0 =  $q \cdot deg()$ ;

*Thread 1:* int  $t0 = q \cdot deg()$ ; int  $t1 = q \cdot deg()$ ;

*Thread 0:* q.enq(6); q.enq(7);

> int t0 =  $q \cdot deg()$ ; q.enq(7);

*Thread 1:* int  $t0 = q$ .deq(); int  $t1 = q.deq()$ ;

*Thread 0:* q.enq(6); q.enq(7);

> int t0 =  $q \cdot deg()$ ; q.enq(7); int  $t1 = q \cdot deg()$ ;

*Thread 1:* int  $t0 = q \cdot deg()$ ; int  $t1 = q \cdot deg()$ ;

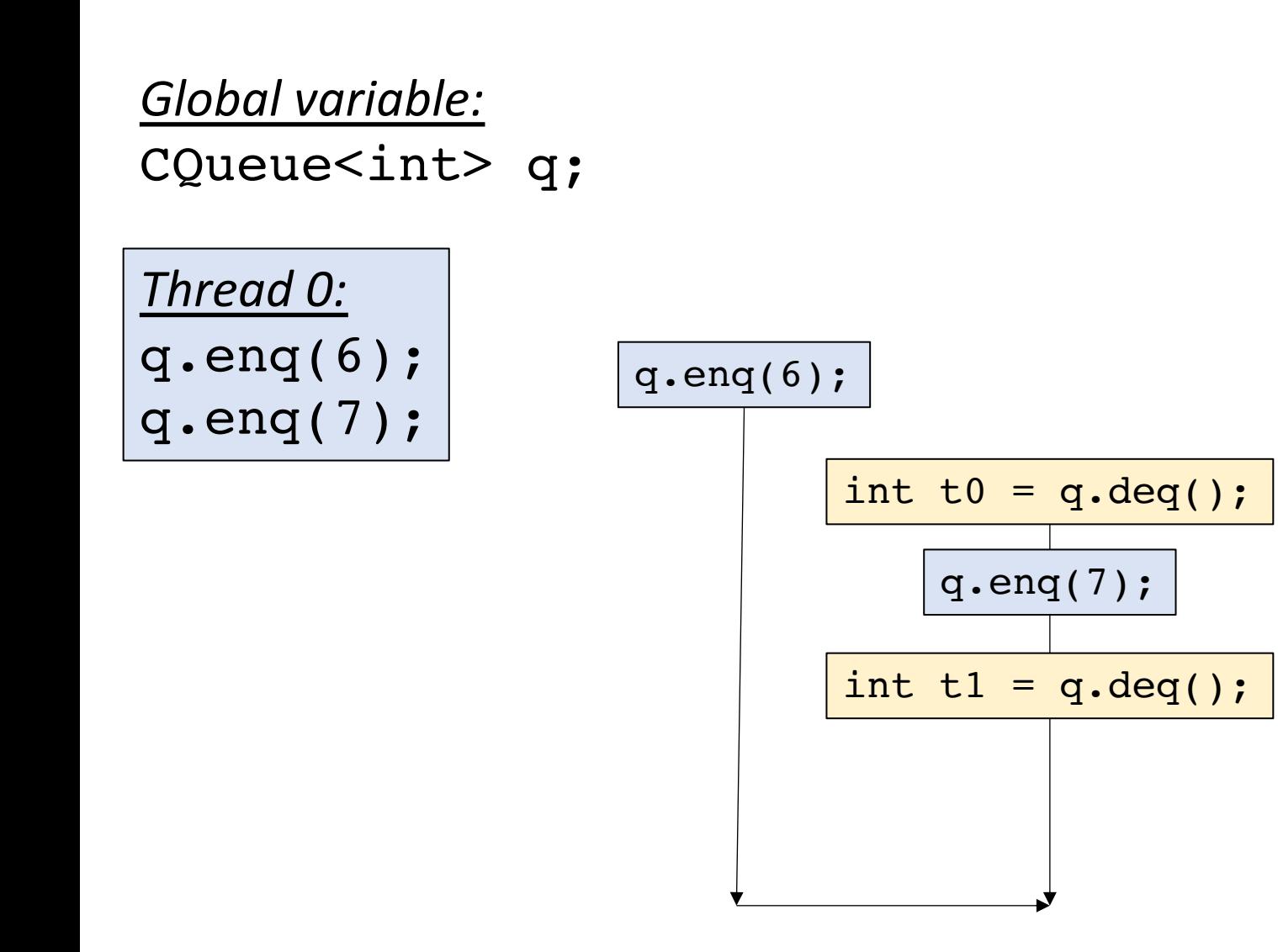

*Thread 1:* int  $t0 = q \cdot deg()$ ; int  $t1 = q \cdot deg()$ ;

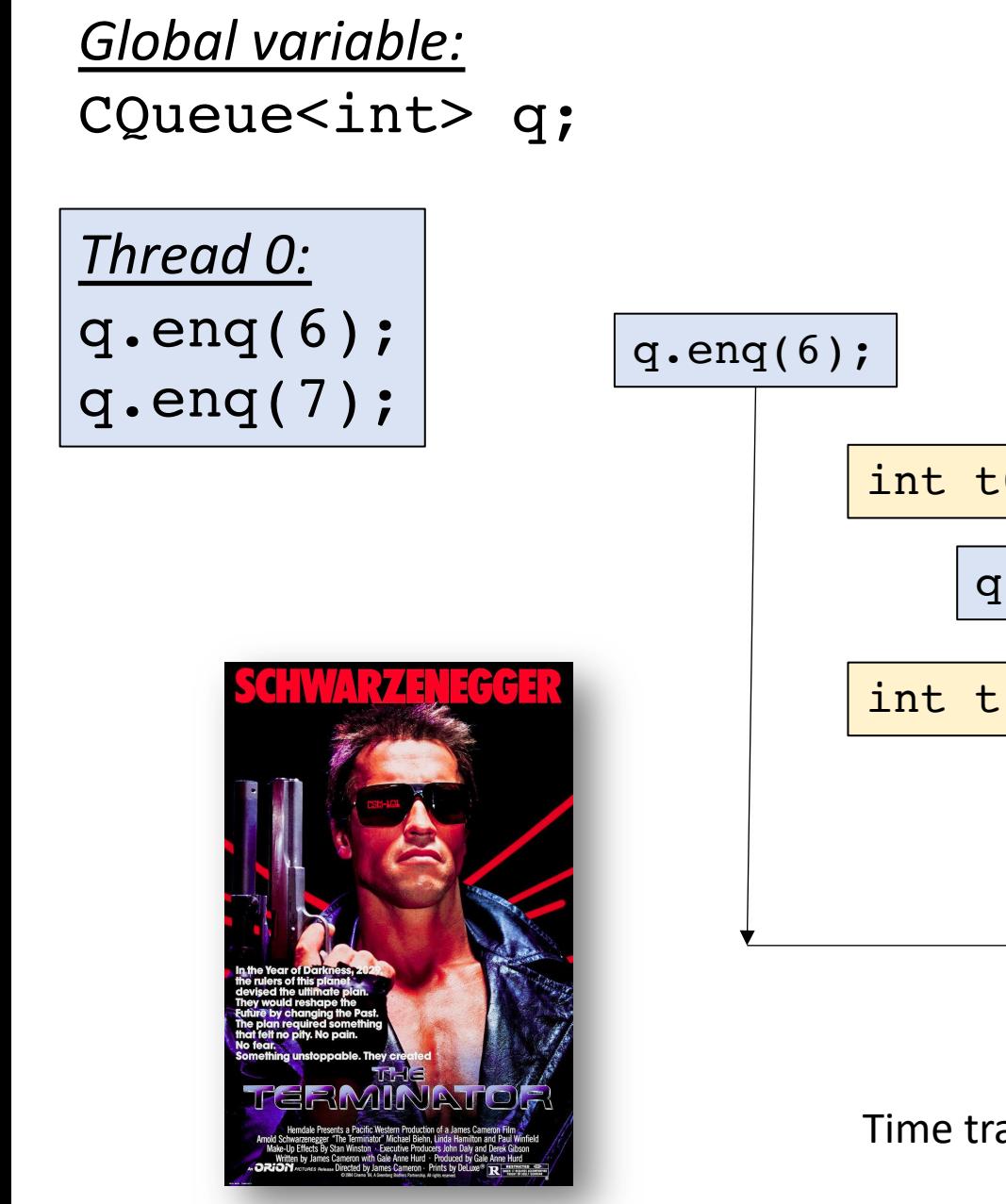

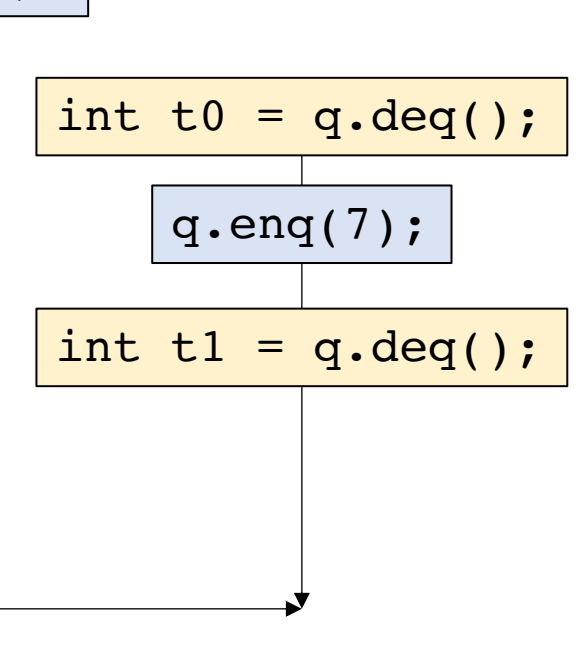

*Thread 1:* int  $t0 = q \cdot deg()$ ; int  $t1 = q \cdot deg()$ ;

Can  $t0 = 0$  and  $t1 = 7$ ?

Time travel in our specifications should not be allowed!

# What does that cycle mean?

- Justify your current state with something you will do in the future:
	- I have my phone right now because I will give it to myself tomorrow
	- Causality cycles: The past influences the future, the future can't influence the past

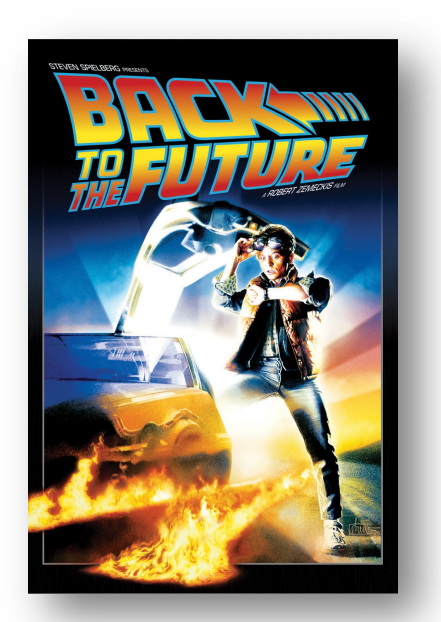

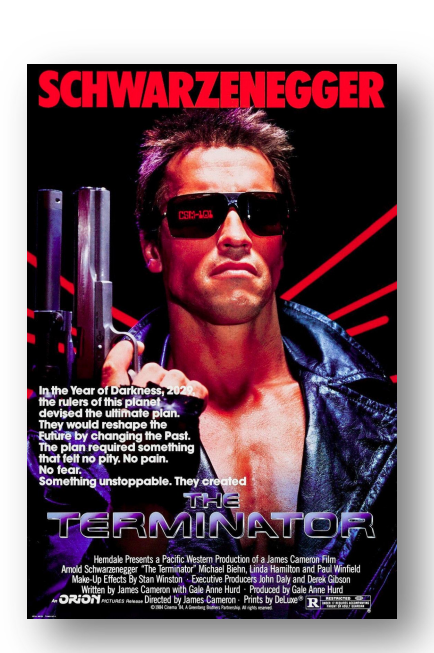

#### Lets do one more examples

*Thread 0:* q.enq(7); int  $t0 = q \cdot dec()$ ;

Is it possible for  $t0 == 6$ but the queue to contain 7 after the program ?

*Thread 1:* q.enq(6);

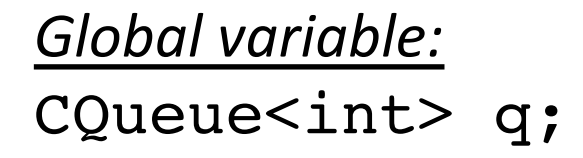

*Thread 0:* q.enq(7); int  $t0 = q \cdot dec()$ ;

Is it possible for  $t0 = 6$ but the queue to contain 7 after the program?

*Thread 1:* q.enq(6);

q.enq(6);

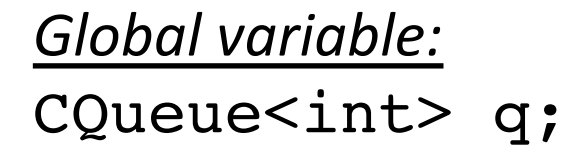

*Thread 0:* q.enq(7); int  $t0 = q \cdot dec()$ ;

Is it possible for  $t0 == 6$ but the queue to contain 7 after the program?

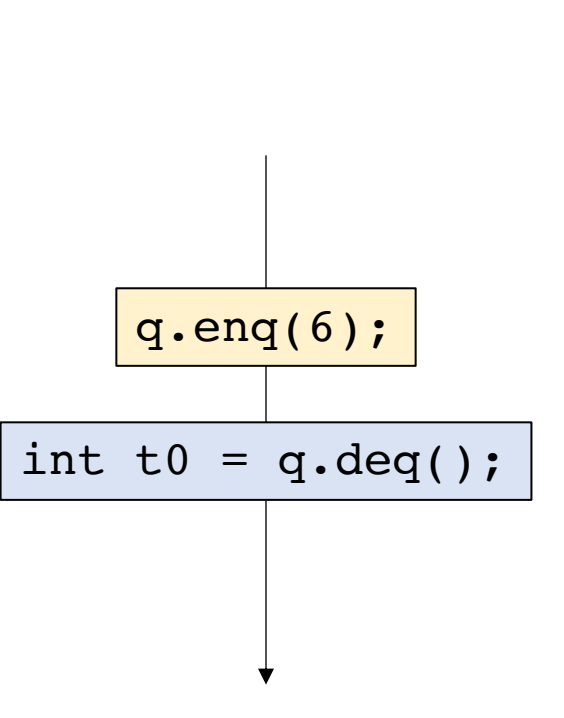

#### *Thread 1:* q.enq(6);

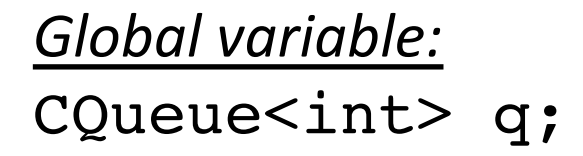

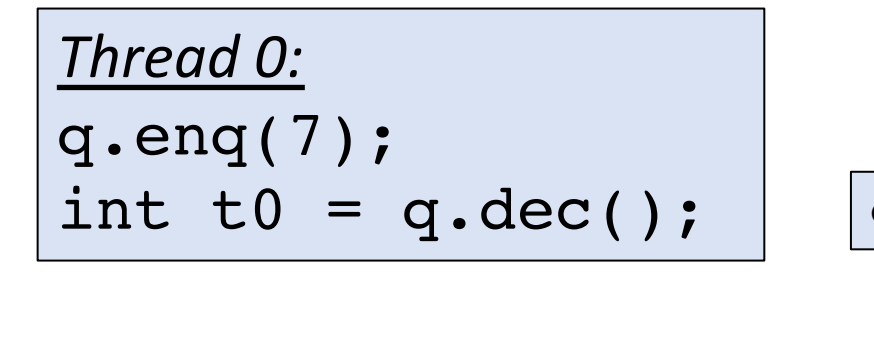

Is it possible for  $t0 = 6$ but the queue to contain 7

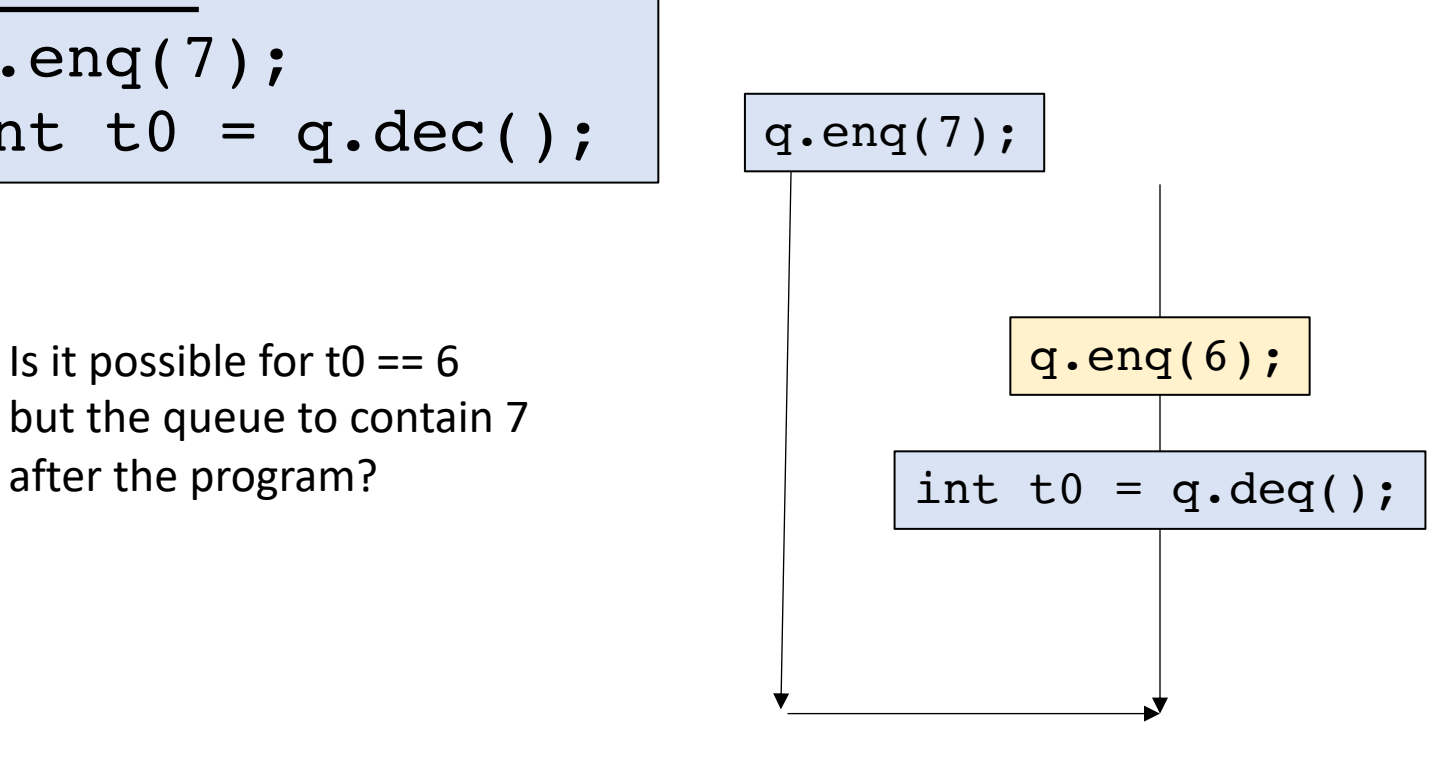

*Thread 1:* q.enq(6);

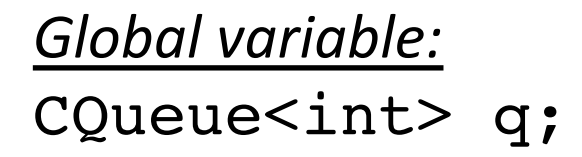

*Thread 0:* q.enq(7); int  $t0 = q \cdot dec()$ ;

Is it possible for  $t0 == 6$ but the queue to contain 7

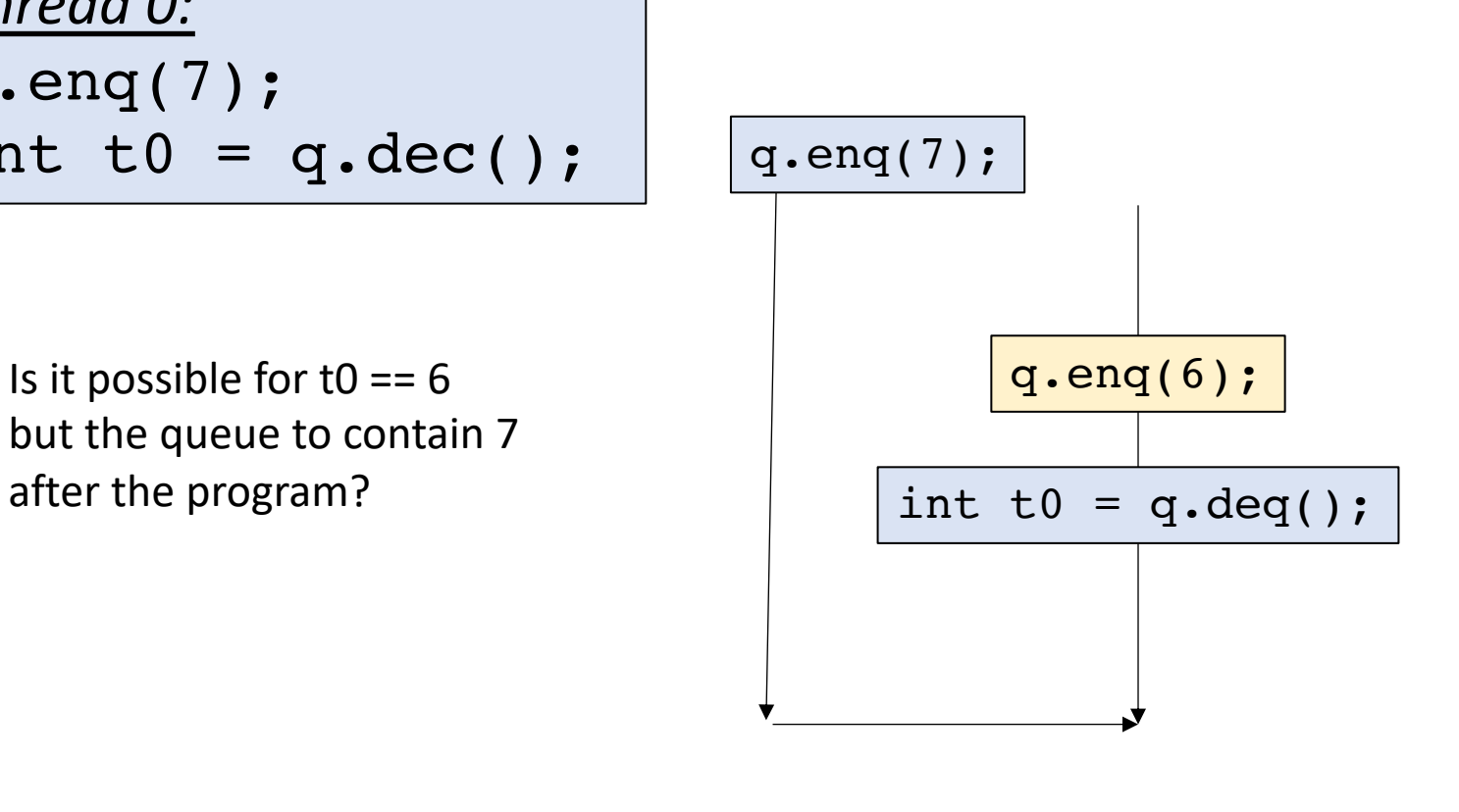

#### *Thread 1:* q.enq(6);

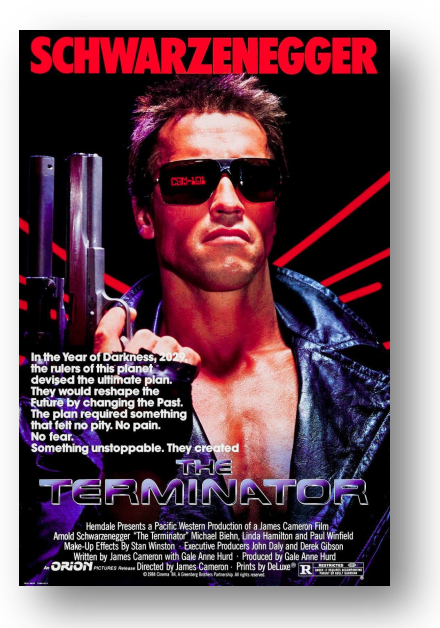

time travel! not allowed!

## Do we have our specification?

- Is sequential consistency a good enough specification for concurrent objects?
- It's a good first step, but relative timing (happens-before) interacts strangely with concrete time.
- We will need something stronger.

• Add in real time:

each method as a start, and end time stamp

Thread 0

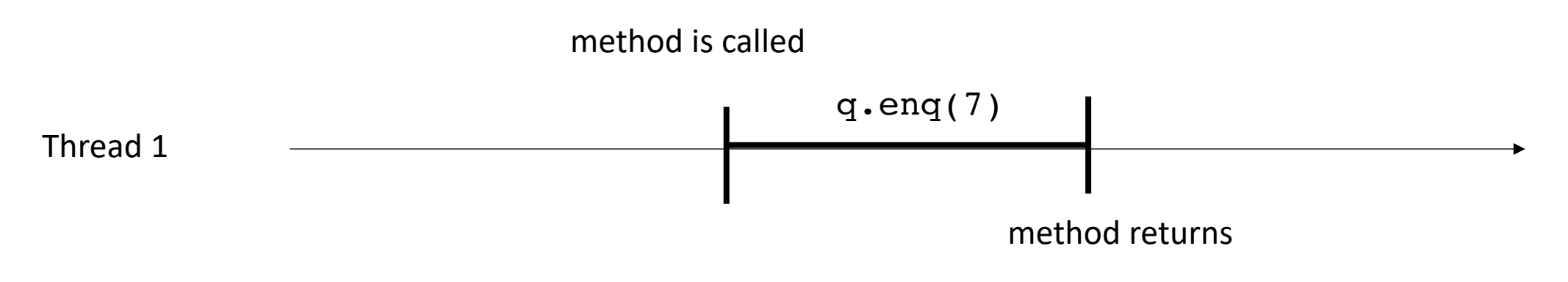

• Add in real time:

This timeline seems strange...

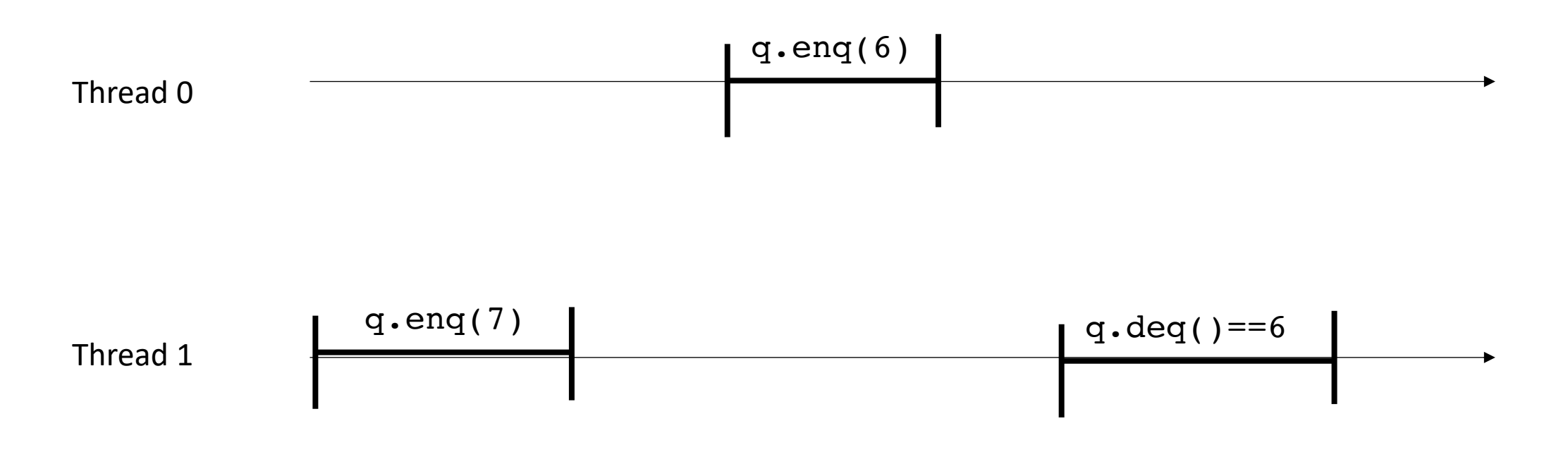

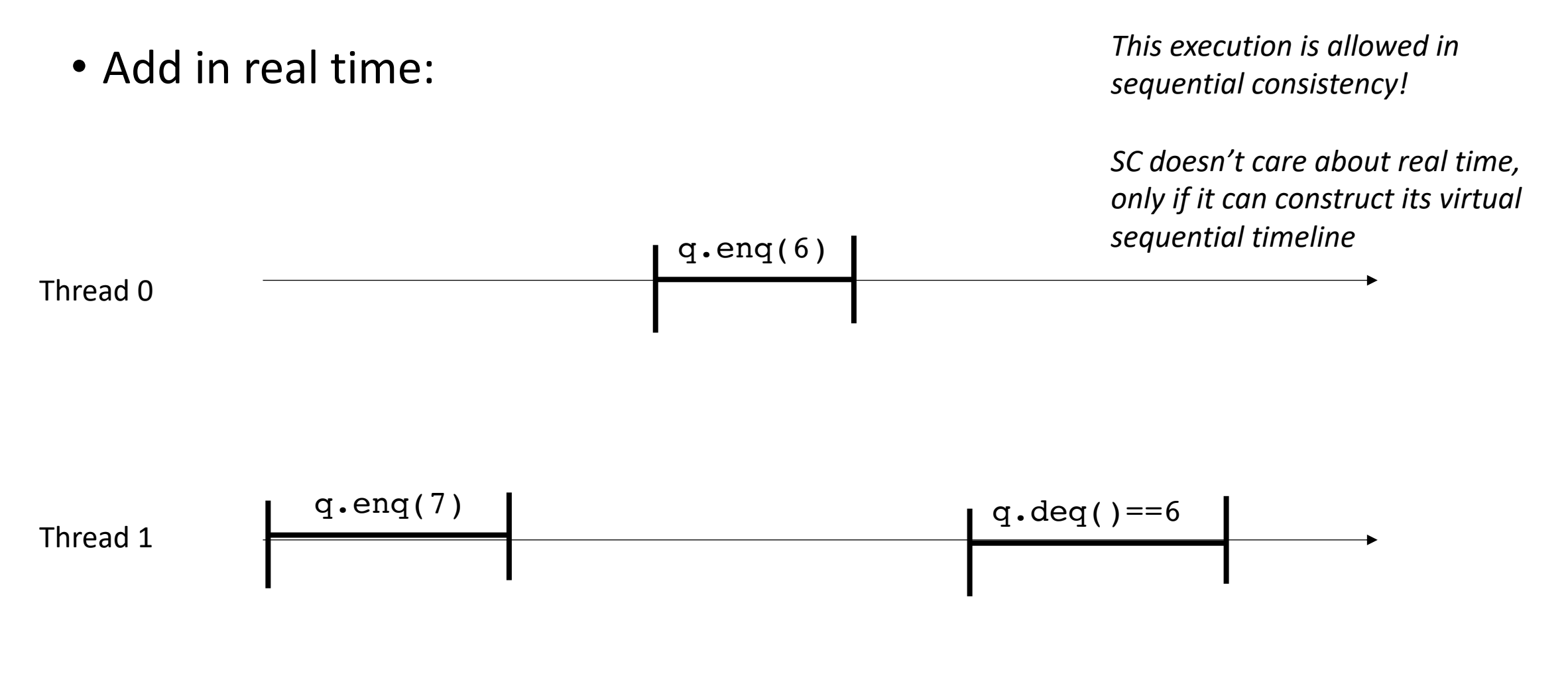

• Add in real time:

*This execution is allowed in sequential consistency!*

*SC doesn't care about real time, only if it can construct its virtual sequential timeline*

Thread 0

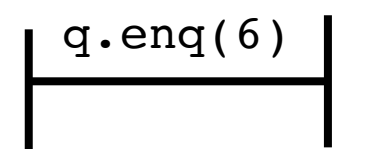

Thread 1 q.enq(7) q.deq()==6

real time line

• Add in real time:

*This execution is allowed in sequential consistency!*

*SC doesn't care about real time, only if it can construct its virtual sequential timeline*

q.enq $(6)$ 

Thread 0

Thread 1

$$
q\cdot \text{eng}(7); \quad q\cdot \text{deg}( ) == 6
$$

real time line

• Add in real time:

 $q$ .eng(6)

Thread 0

Thread 1

$$
q\cdot \text{eng}(7); \quad q\cdot \text{deg}( ) == 6
$$

*This execution is allowed in sequential consistency!*

*SC doesn't care about real time, only if it can construct its virtual sequential timeline*

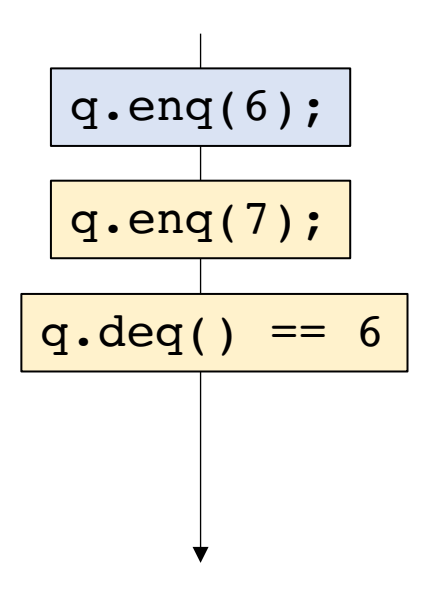

real time line

• Add in real time:

2 objects now: p and q

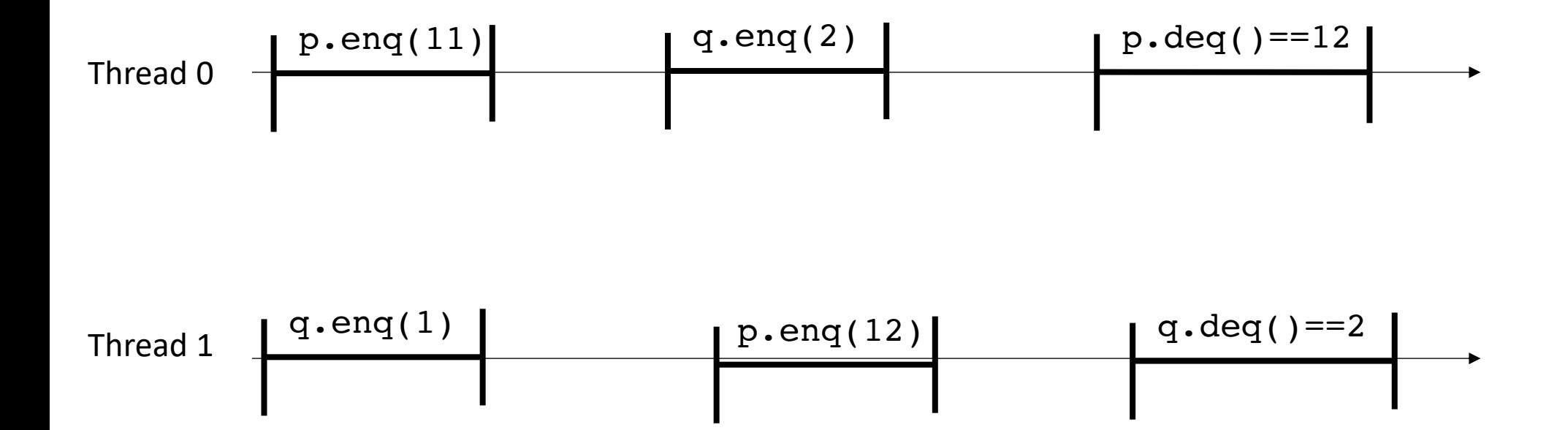

• Add in real time:

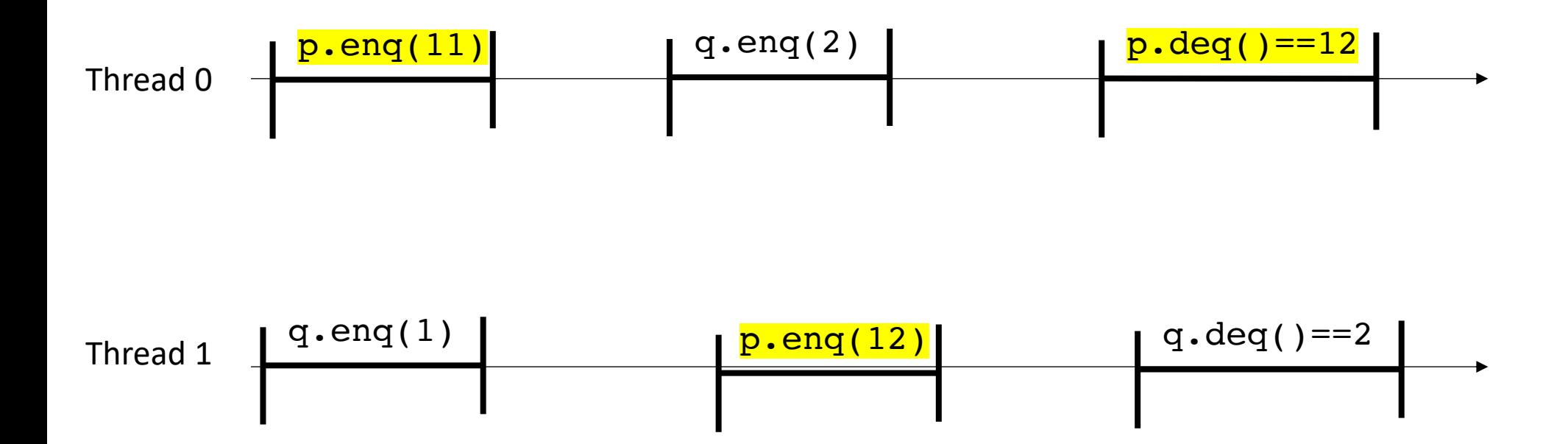

• Add in real time:

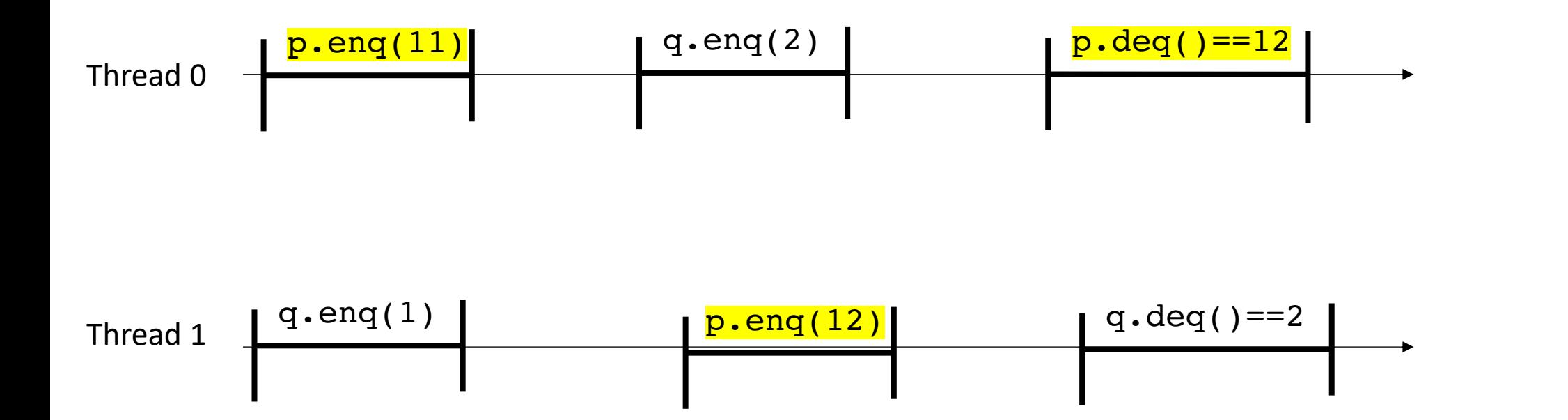

• Add in real time:

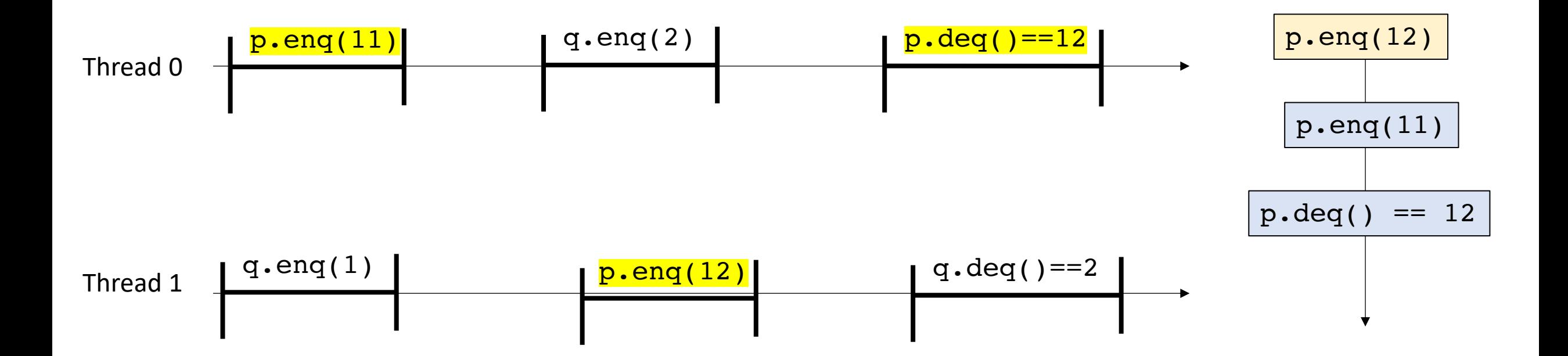

• Add in real time:

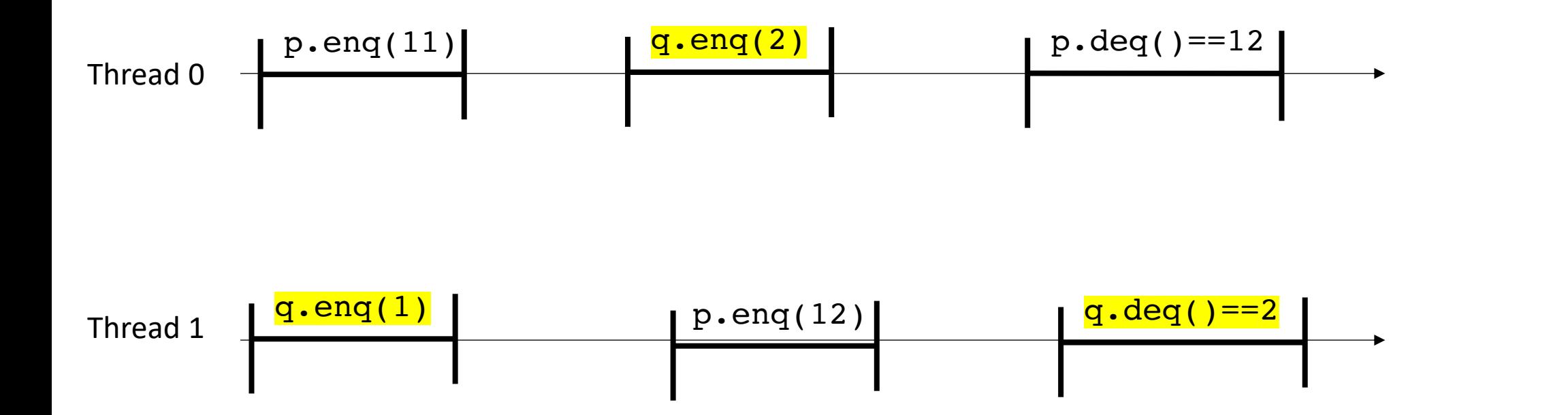

• Add in real time:

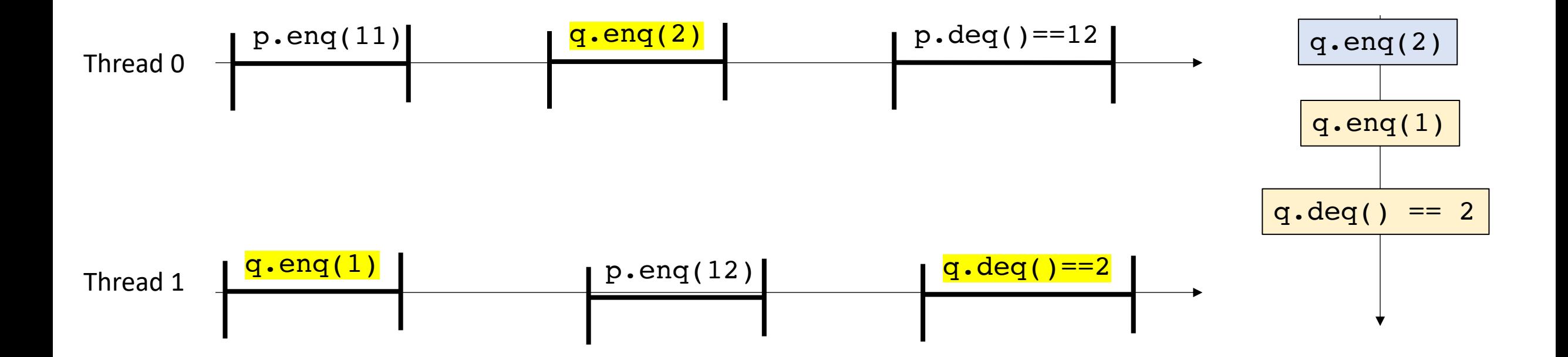

• Add in real time:

Now consider them all together

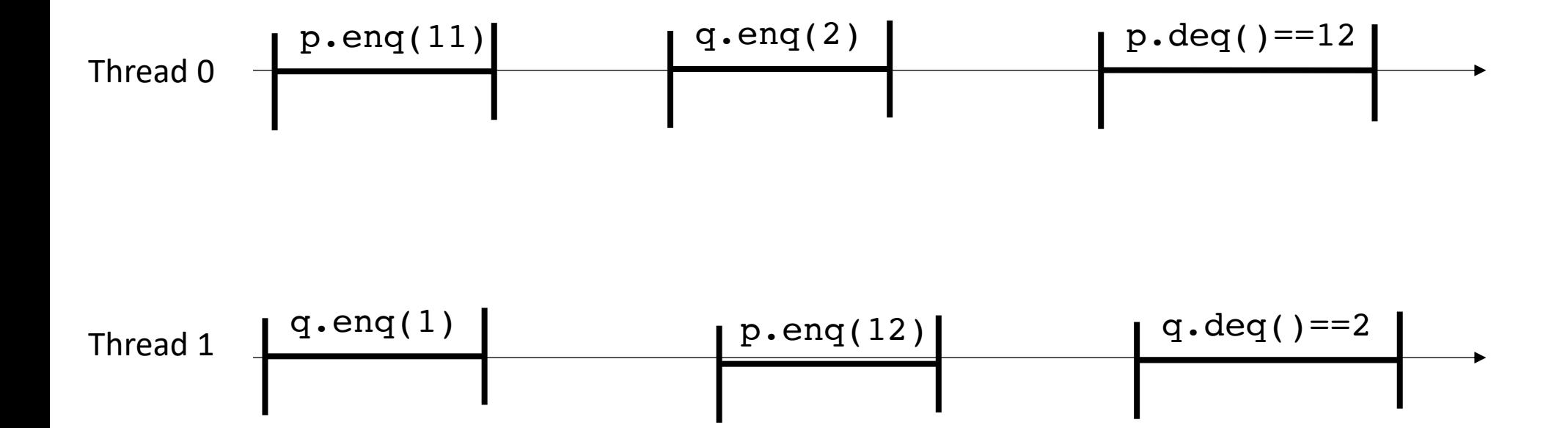

```
Global variable:
CQueue<int> p,q;
```
*Thread 0:* p.enq(11) q.enq(2) p.deq()==12

$$
\begin{array}{|l|}\n \hline\n \text{Thread 1:} \\
q.\text{eng(1)} \\
p.\text{eng(12)} \\
q.\text{deg( )=}=2 \\
\hline\n\end{array}
$$

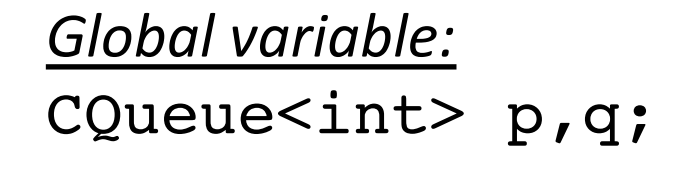

*Thread 0:* p.enq(11) q.enq(2)  $p \cdot deg() == 12$ 

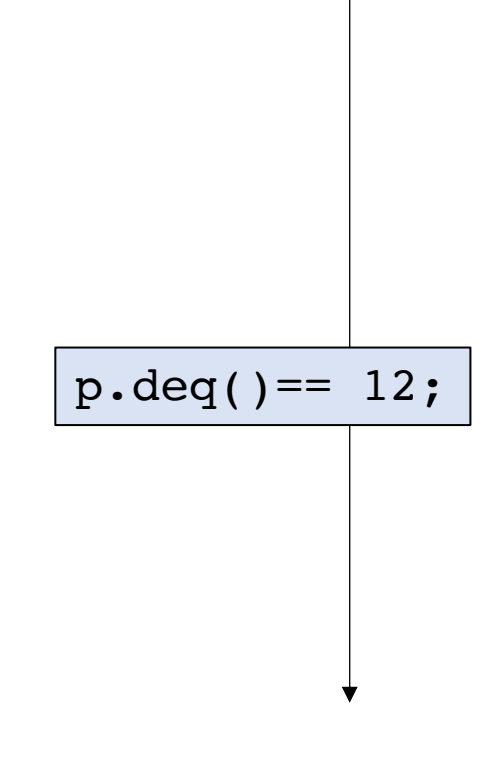

*Thread 1:* q.enq(1) p.enq(12)  $q.deg() == 2$ 

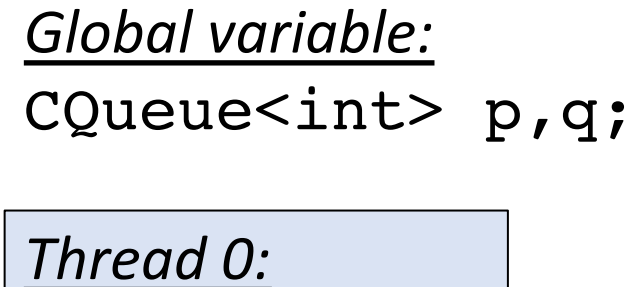

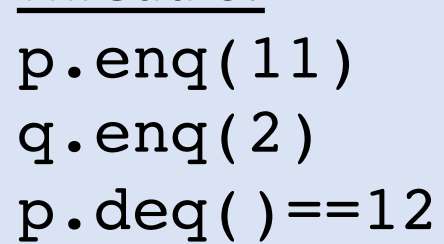

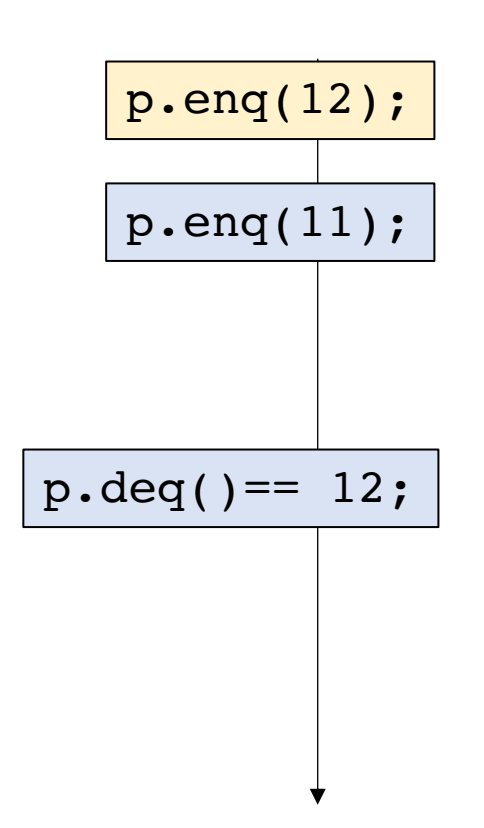

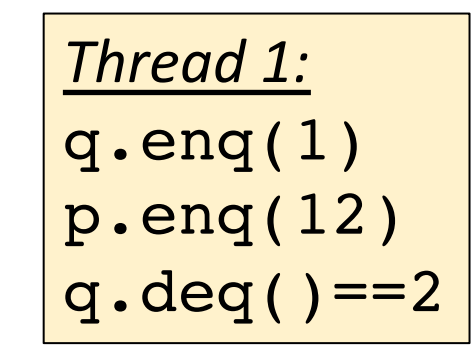

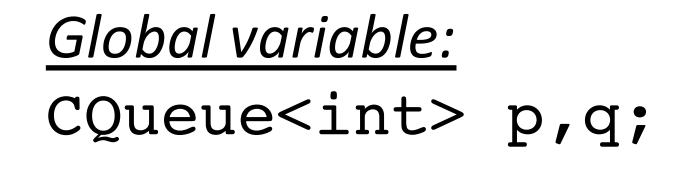

*Thread 0:* p.enq(11) q.enq(2) p.deq()==12

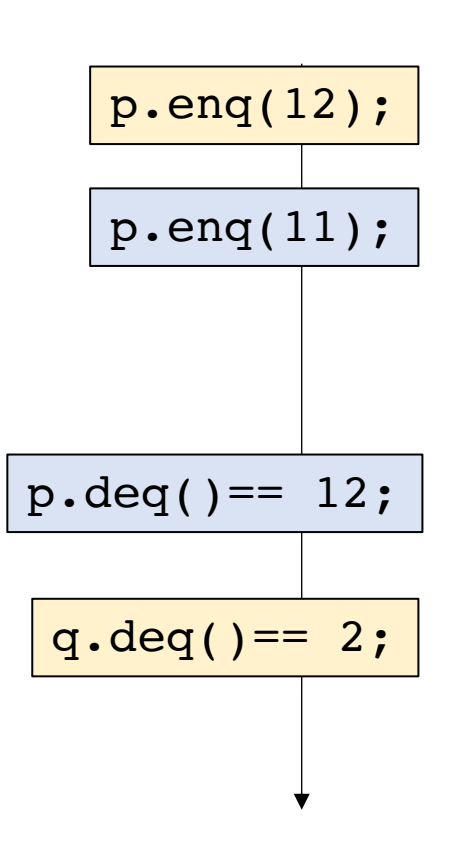

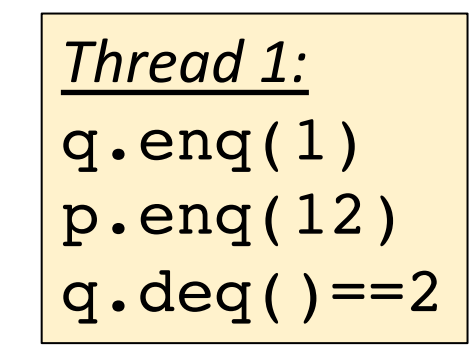

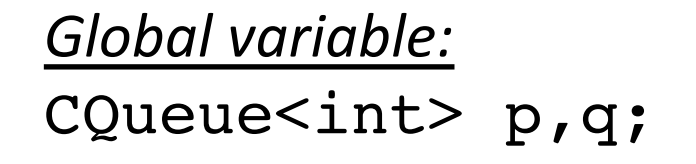

*Thread 0:* p.enq(11) q.enq(2)  $p \cdot deg() == 12$ 

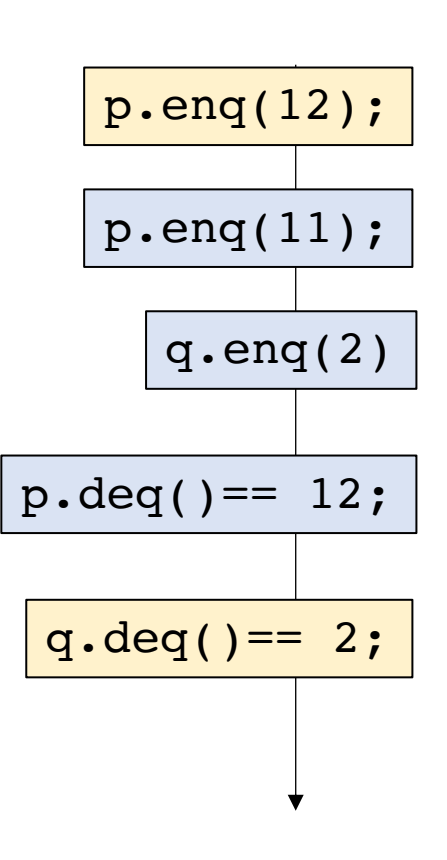

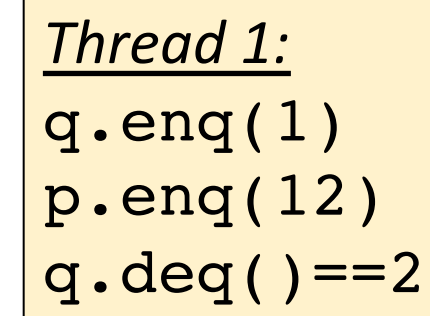

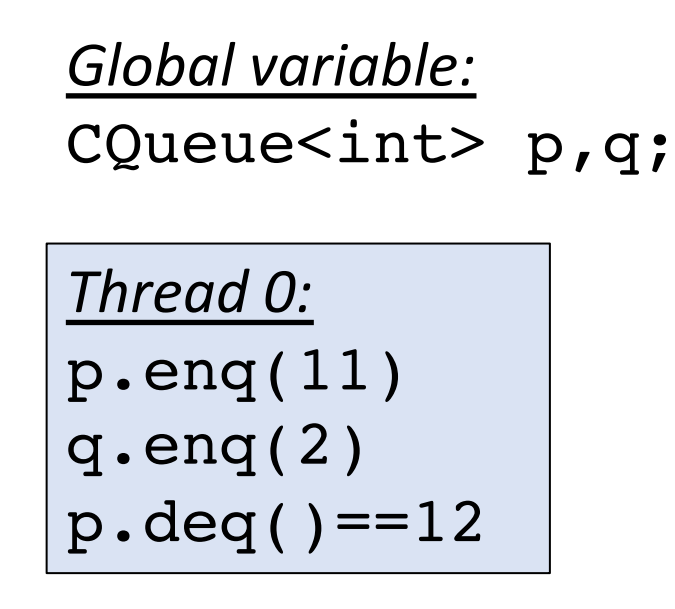

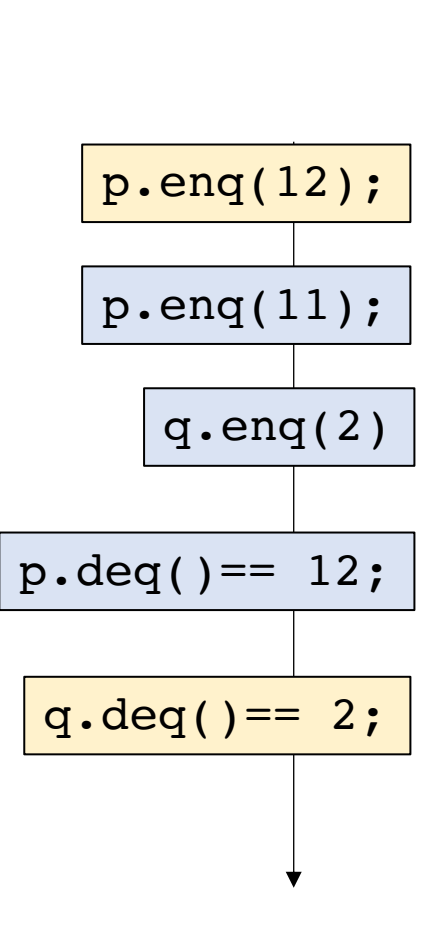

#### q.enq(1);

where to put this?

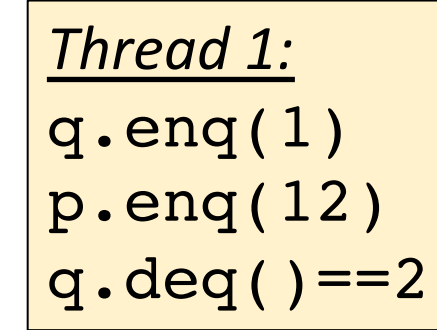

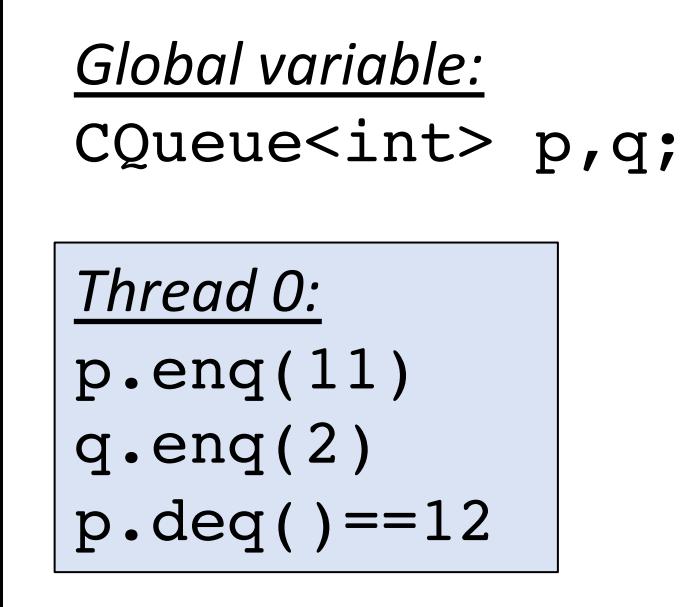

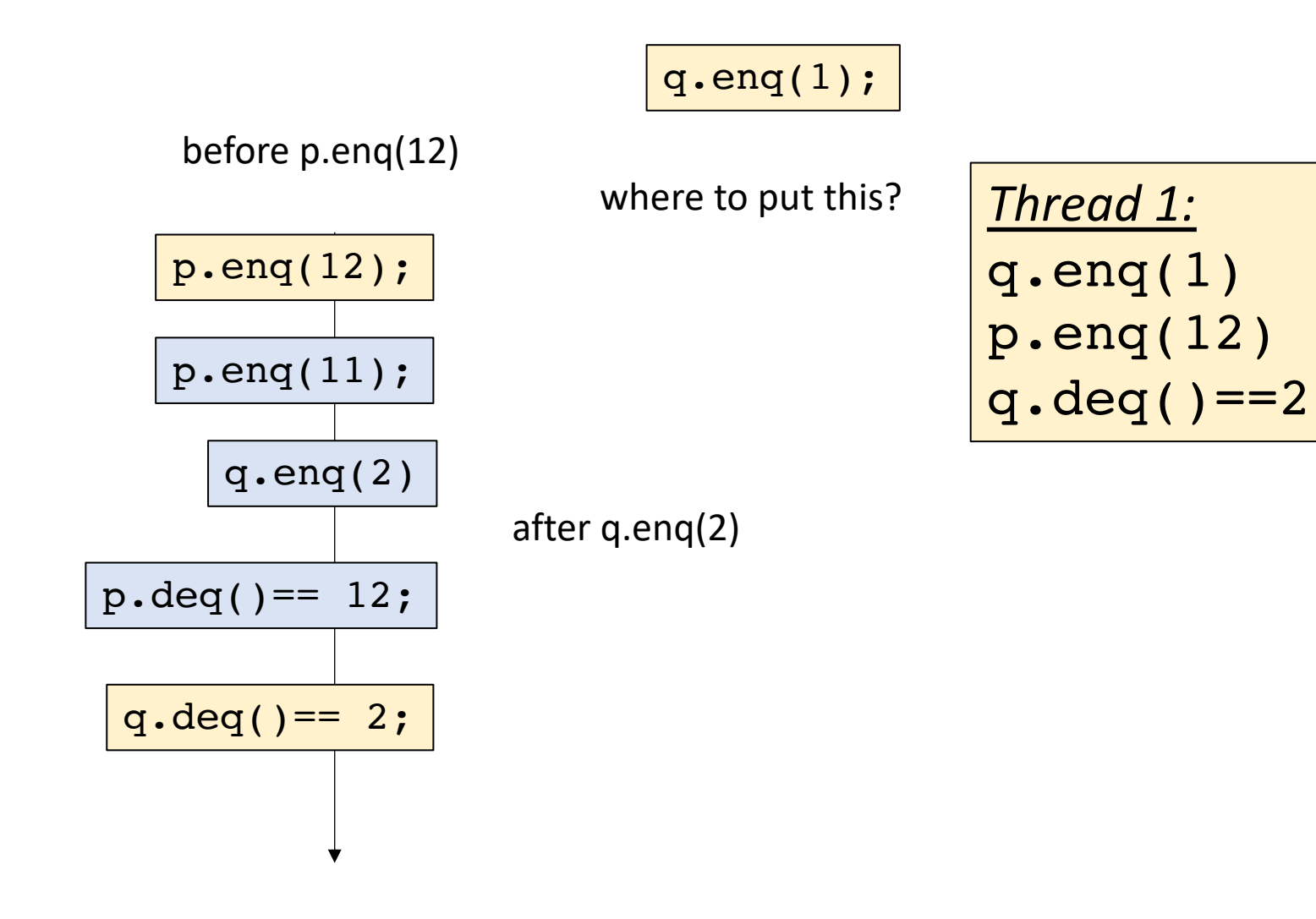

# What does this mean?

- Even if objects in isolation are sequentially consistent
- Programs composed of multiple objects might not be!
- We would like to be able to use more than 1 object in our programs!

#### Next week

- A strong specification: Linearizability
	- Strictly stronger than sequential consistency
	- Reasoning about sequential consistency is still incredibly valuable
- Progress properties of concurrent objects
- Start looking at how to implement a linked list